# ESCUELA SUPERIOR POLITECNICA DEL LITORAL

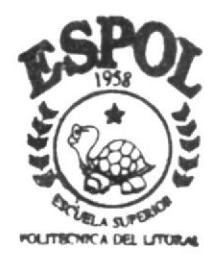

ł

# PROGRAMA DE TECNOLOGIA EN COMPUTACION

# TESIS DE GRADO

Previo a la Obtención del Título de ANALISTA DE SISTEMAS

## TEMA:

SITIO WEB D. T. COMPU

# **MANUAL DE DISEÑO**

AUTOR:

Manuel Morocho Franco

DIRECTOR: Anl. Luis Rodríguez

> A Ñ O  $2002$

ESCUELA SUPERIOR POLITÉCNICA DEL LITORAL

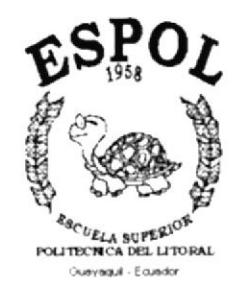

## PROGRAMA DE TECNOLOGÍA EN COMPUTACIÓN

## **TESIS DE GRADO**

# PREVIO A LA OBTENCIÓN DEL TÍTULO DE:

# **ANALISTA DE SISTEMAS TEMA SITIO WEB D.T.COMPU**

## **MANUAL DE DISEÑO**

AUTOR:

MANUEL MOROCHO FRANCO

**DIRECTOR:** ANL. LUIS RODRÍGUEZ

AÑO

2002

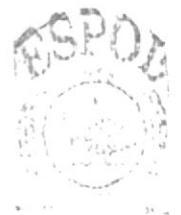

**Business** S. CAMPUS PENAS.

### **AGRADECIMIENTO**

Mi gratitud eterna,

A Dios, que con su luz me ha iluminado el camino del bien y me ha dado fuerzas para seguir adelante, y más que todo por contar siempre con su amor y compañía en todo momento.

A mis Padres por siempre darme el apoyo necesario cuando lo he necesitado, por brindarme su confianza en todo lo que he realizado, por sus enseñanzas que me han hecho crecer como persona y por la paciencia que han tenido conmigo en los momentos difíciles que he tenido que enfrentar.

A mi hermano que con su compañía me ha sabido dar ánimo y apoyo cuando lo he necesitado.

A mis maestros, que dieron lo mejor de sí para transmitir sus conocimientos y así hacer de los estudiantes mejores profesionales.

A mis amigos y compañeros por haberme dado su apoyo desinteresado cuando lo necesite durante mi vida universitaria.

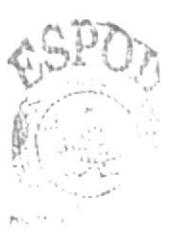

BIBL.  $C.H.D.$ PENAS

## **DEDICATORIA**

En la culminación de mi carrera, quisiera dedicar estos años de mucho esfuerzo a mis<br>Padres, a mi Hermano y a todas aquellas personas que creyeron en mí.

## **DECLARACIÓN EXPRESA**

La responsabilidad por los hechos, ideas y doctrinas expuestas cn csta tesis de grado nos corrcsponden cxclusivamente: y el patrimonio intelectual de Ia misma al PROTCOM (Programa dc Tecnología en Computación) de la Escuela Superior Politécnica del Litoral.

Reglamento de Exámenes y Títulos Profesionales de la ESPOL.

## FIRMA DEL DIRECTOR DE TESIS

Jue Z.

Anl. Luis Rodríguez

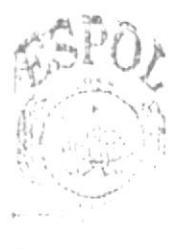

 $\mathsf{B}(\mathsf{GL})$  .  $\mathbb{C}^{A|V|U}_{\mathcal{O}^{(1)}}$  ,  $\mathbb{C}$  $\text{ord}(\mathcal{T})$ 

## FIRMA DEL AUTOR DE LA TESIS

cufanusf cuforocho 8.

Sr. Manuel Morocho Franco

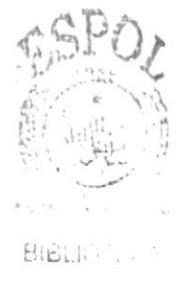

# **TABLA DE CONTENIDO**

# **CAPÍTULO 1**

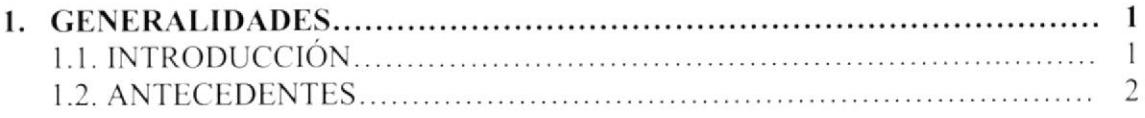

# **CAPÍTULO 2**

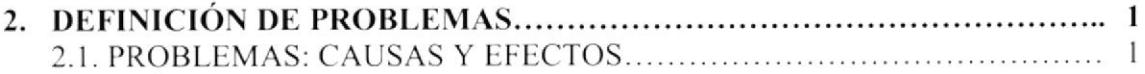

# **CAPÍTULO 3**

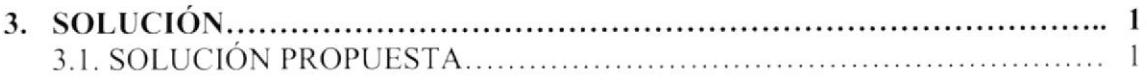

# **CAPÍTULO 4**

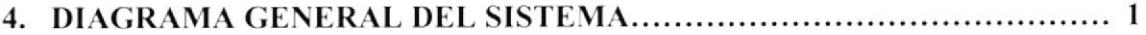

# **CAPÍTULO 5**

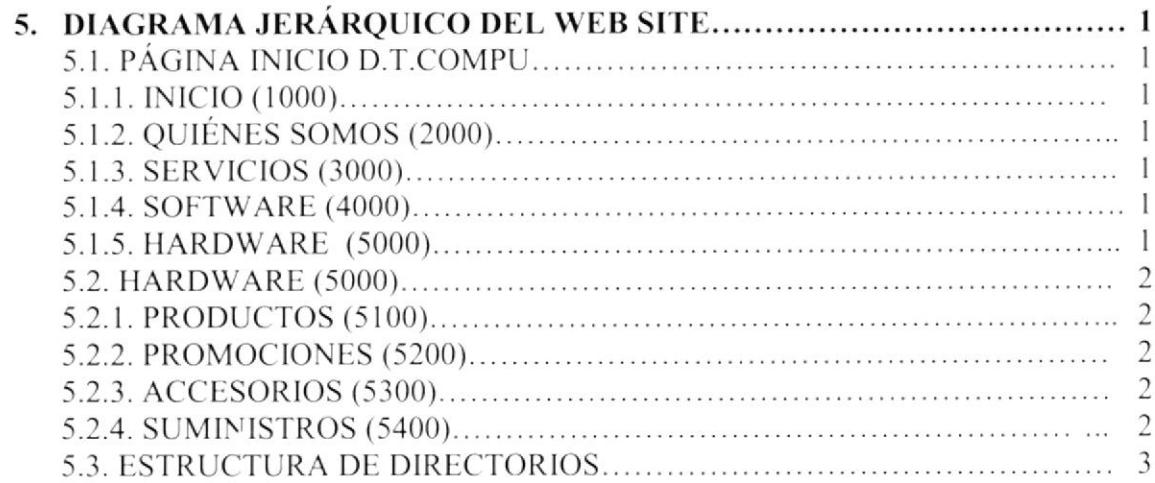

# **CAPÍTULO 6**

 $\tilde{E}$ 

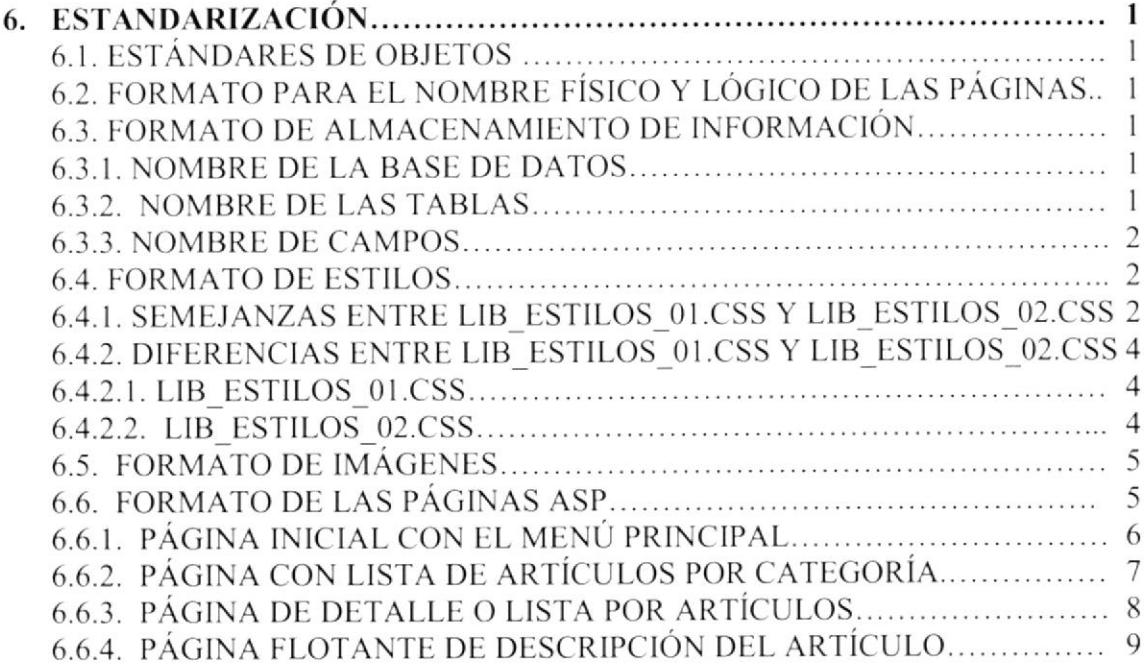

# **CAPÍTULO 7**

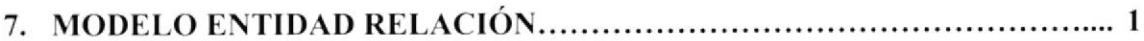

## **CAPÍTULO 8**

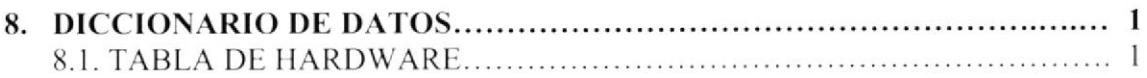

## **CAPÍTULO 9**

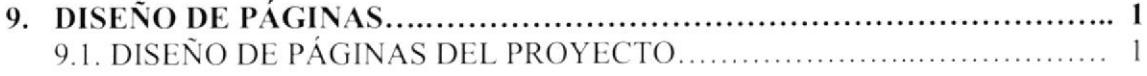

# **CAPÍTULO 10**

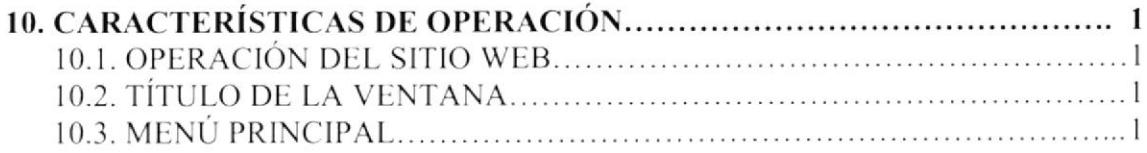

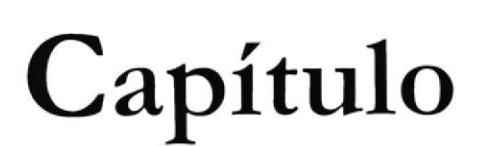

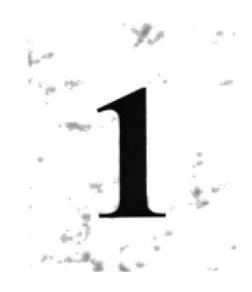

# Generalidades

## **1. GENERALIDADES**

### **1.1. INTRODUCCIÓN**

El objetivo de este manual es brindar soporte a los usuarios que serán responsables del mantenimiento del Sitio Web D.T.COMPU. Además los usuarios estarán en capacidad de conocer:

- ≻ La estructura de Navegación del Sitio Web.
- > Mantenimiento de las páginas que forman el sitio Web.
- > Mantenimiento de la base de datos.
- > Detalle de cada una de las tablas que conforman la base de datos.
- > Diseño utilizado para el desarrollo de las páginas.

#### ¿A quién va dirigido este manual y qué conocimientos debe de tener?

Este manual va dirigido a los usuarios responsables del mantenimiento del Sitio Web, el cual contiene de manera detallada la estructura completa de las páginas y las tablas que intervienen en las páginas con acceso a base de datos.

Cabe mencionar que las personas idóneas que podrían dar un mejor uso de este manual serían las siguientes:

- Analistas de Sistemas e Ingenieros en Sistemas (Web Master).
- ▶ Personal con conocimientos de Análisis y Programación.

Es de mucha importancia que la persona responsable del uso de este manual posea conocimientos básicos en:

- > Diseño de Páginas Web.
- $\triangleright$  Base de Datos.
- $\triangleright$  Programación.

### **1.2. ANTECEDENTES**

D.T.COMPU, es una empresa joven dedica a la venta de Equipos de Computación, Partes o Repuestos y Software, a demás de ofrecer servicios de mantenimiento ya sea por garantía o por servicios prestados.

Su principal objetivo es dar un buen servicio a sus clientes, dándole accesoria personalizada al momento de adquirir o actualizar un Equipo de Computo, ya sea para uso personal o para empresas que requieran sus servicios.

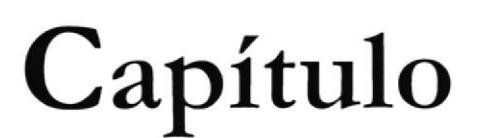

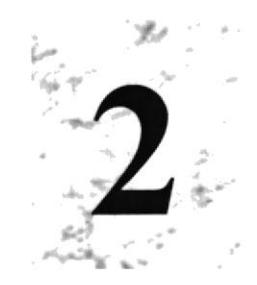

# Definición de Problemas

# 2. DEFINICIÓN DE PROBLEMAS

### 2.1. PROBLEMAS: CAUSAS Y EFECTOS

Después de haber realizado un análisis preliminar y el respectivo levantamiento de información, se encontraron con los siguientes problemas:

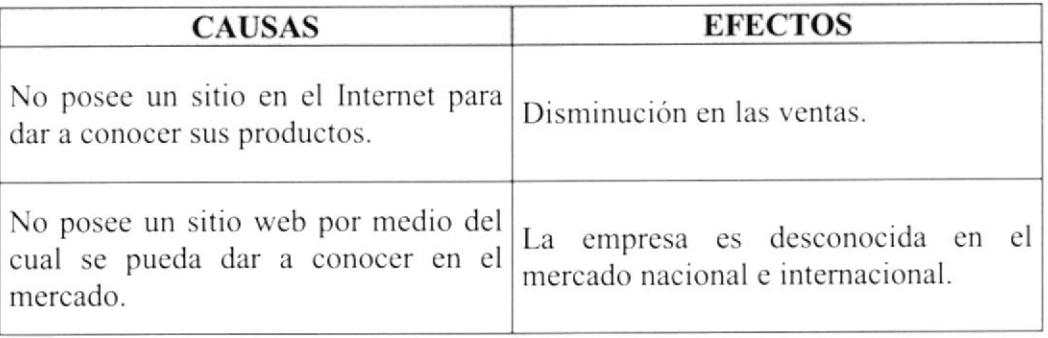

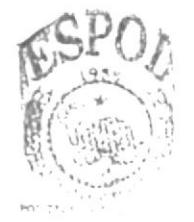

B!B. "11"  $CAT \geq$ د ده علم

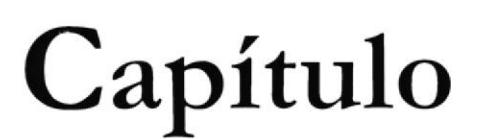

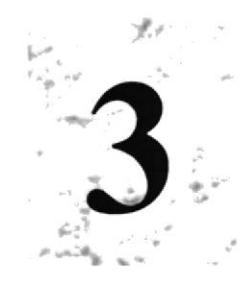

# Solución

# 3. SOLUCIÓN

## 3.1. SOLUCIÓN PROPUESTA

Ante los problemas encontrados en la empresa D.T.COMPU obtendríamos los siguientes beneficios:

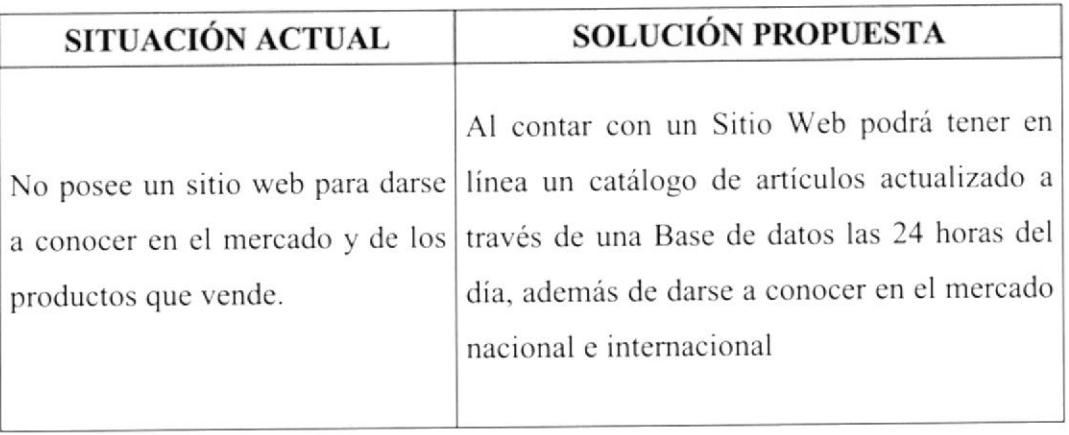

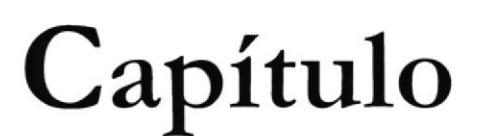

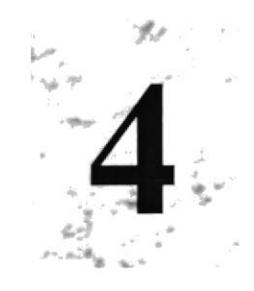

# Diagrama General del Sistema

# **4. DIAGRAMA GENERAL DEL SISTEMA**

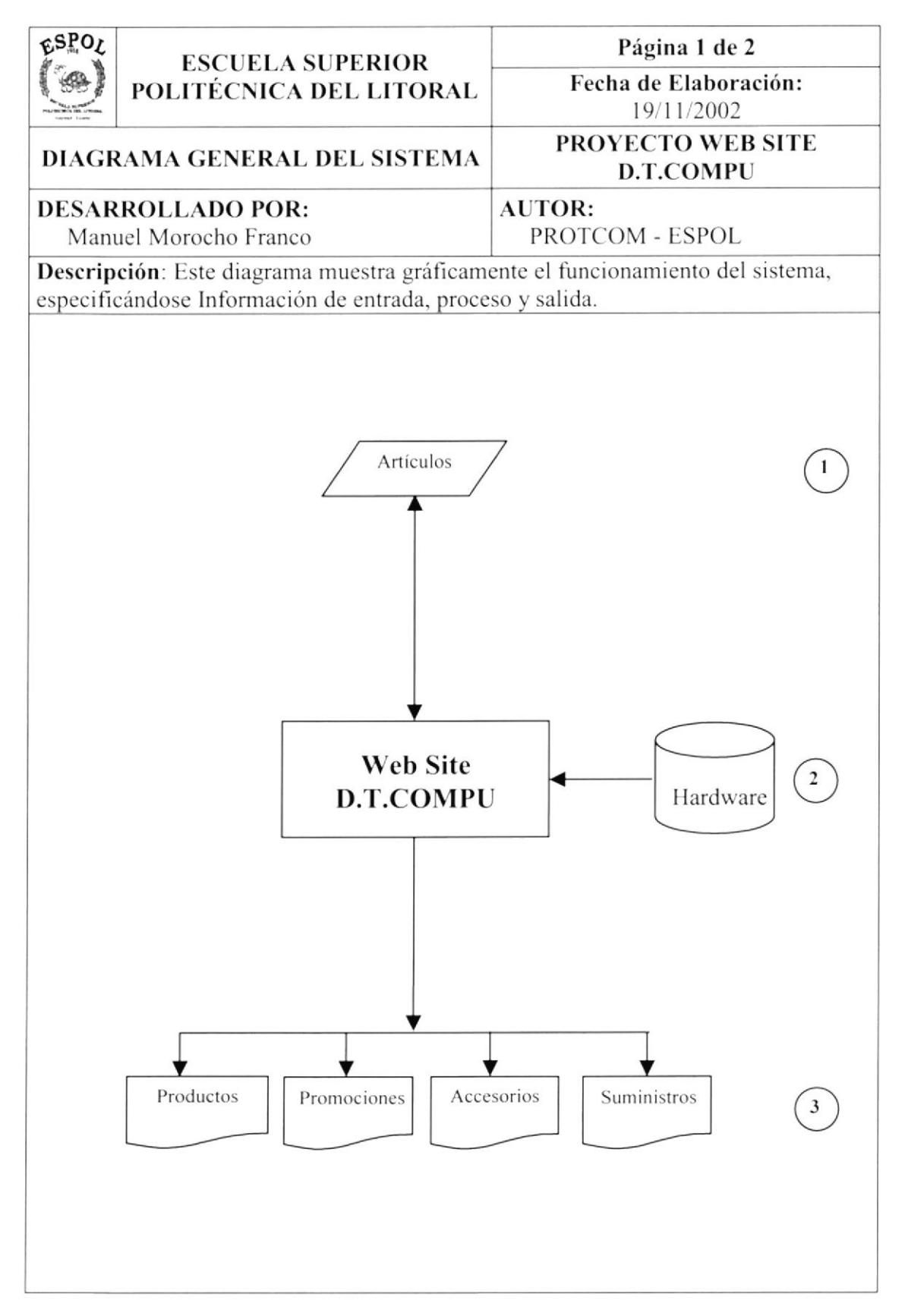

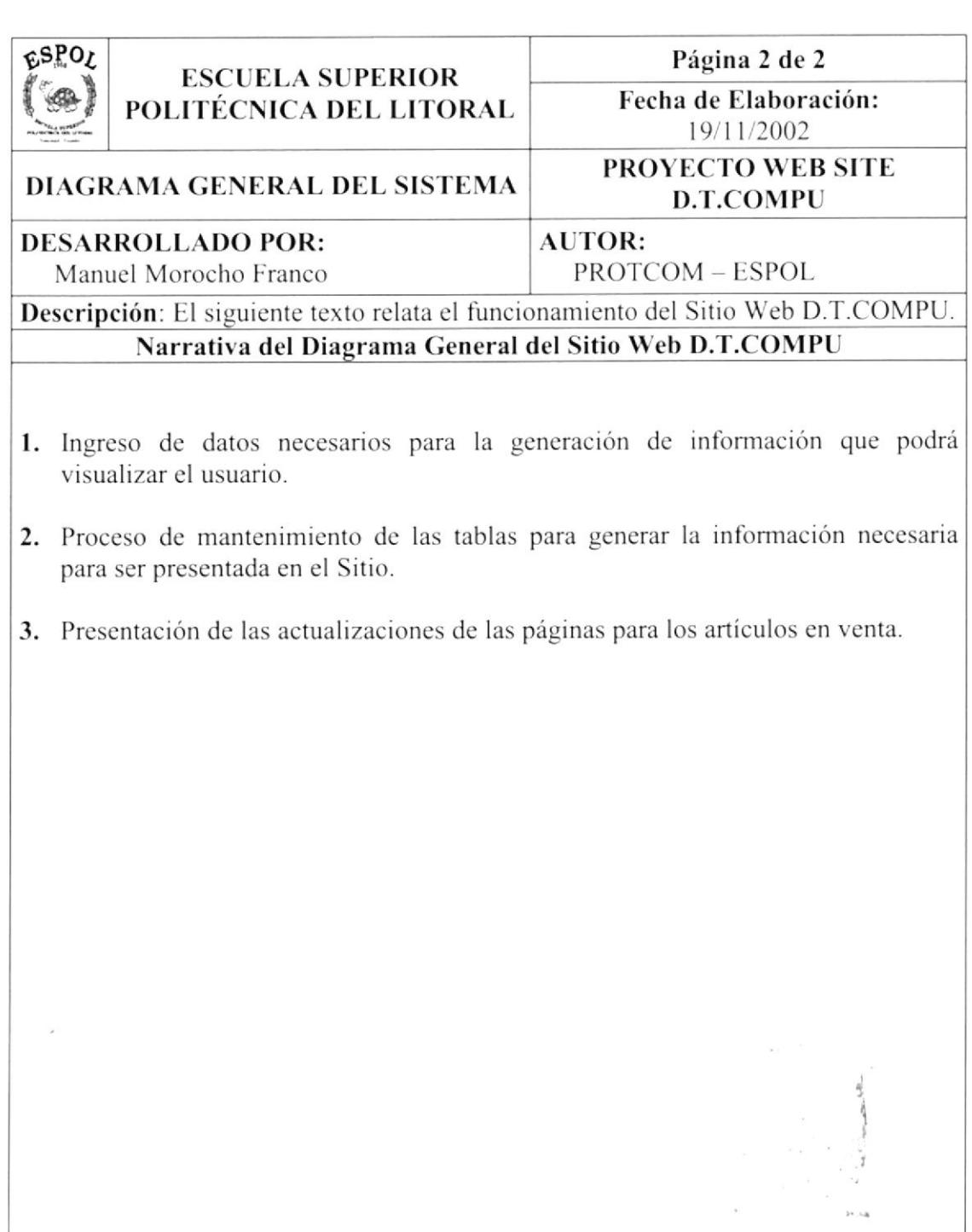

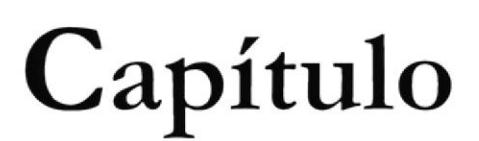

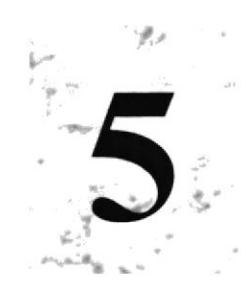

# Diagrama Jerárquico del **Web Site**

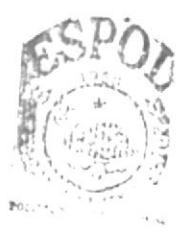

# 5. DIAGRAMA JERÁRQUICO DEL WEB SITE

## 5.1. PÁGINA INICIO D.T.COMPU

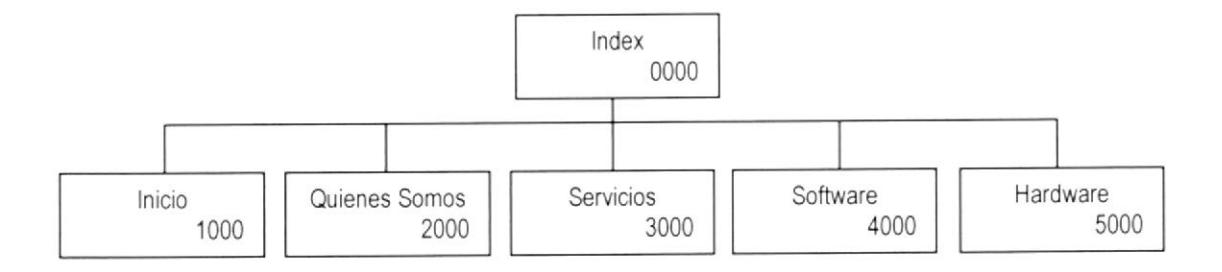

#### 5.1.1. INICIO (1000)

Página principal del Sitio Web.

#### s.1.2. QUrÉNES SOMOS (2ooo)

En esta página encontrará información acerca de D.T.COMPU, de cómo y cuándo se inicio y cuáles son sus objetivos para con el cliente.

#### 5.1.3. SERVICIOS (3000)

En esta página encontrará información de todos los servicios que presta D.T.COMPU <sup>a</sup> todos sus clientes.

#### s.1.4. SoFTWARE (4000)

En esta opción encontrará información dcl Sistema lntegrado Financiero <sup>y</sup> Administrativo "SlFA" el mismo que está desarrollado en Lenguaje FoxPro.

#### 5.1.5. HARDWARE (5000)

En esta página encontrará cuatro opciones de los diferentes grupos de artículos que la empresa vende.

## 5.2. HARDWARE (5000)

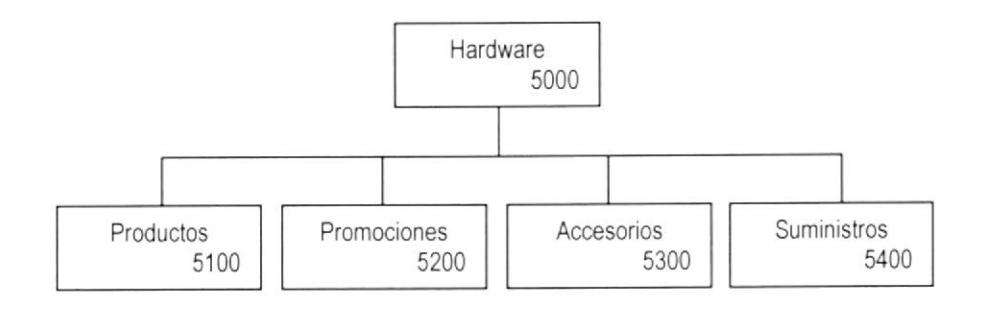

#### 5.2.1. PRODUCTOS (5100)

En esta página encontrará una lista de todos los productos que la empresa vende.

- $\triangleright$  Procesadores (5110).
- $\triangleright$  Monitores (5120).
- $\triangleright$  Disco Duro (5130).
- $\triangleright$  MainBoard (5140).
- $\blacktriangleright$  Impresora (5150).
- $\triangleright$  CD-RW/DVD (5160).
- $\triangleright$  Escáner (5170).
- $\triangleright$  Memorias (5180).
- $\blacktriangleright$  Backup's (5190).

#### 5.2.2. PROMOCTONES (5200)

En esta página encontrará una lista de todos los artículos que se encuentren en oferta.

#### 5.2.3. ACCESORIOS (5300)

En esta página encontrará una lista de todos los accesorios que la empresa vende.

- $\triangleright$  WebCam (5310).
- $\triangleright$  Micrófonos (5320).
- $\blacktriangleright$  ZipDrives (5330).
- $\blacktriangleright$  Teclados (5340).
- $\blacktriangleright$  Mouse (5350).
- $\blacktriangleright$  Joysticks (5360).
- $\blacktriangleright$  Gamepad (5370).
- $\blacktriangleright$  Parlantes (5380).
- $\triangleright$  Cámara Digital (5390).

#### 5.2.4. SUMINISTROS (s400)

En esta página encontrará una lista de todos los suministros que la empresa vende.

- $\triangleright$  Diskettes (5410).
- $\triangleright$  CDs (5420).
- $\blacktriangleright$  Tóner (5430).
- $\triangleright$  Varios (5440).

## 5.3. ESTRUCTURA DE DIRECTORIOS

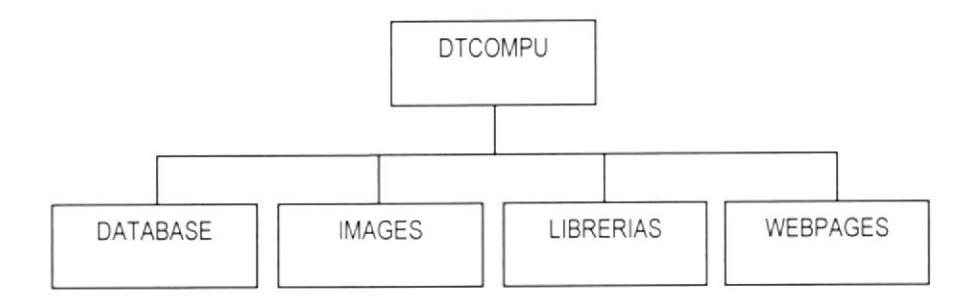

DTCompu es el directorio raíz en el que se encuentran incluidas cuatro carpetas que a continuación se describen.

DATABASE. En esta carpeta se encuentra la base de datos del sitio.

IMAGES. En esta carpeta se encuentran las imágenes con extensión Gif y Jpeg.

LIBRERIAS. En esta carpeta se encuentran librerías que son utilizadas en las páginas

WEBPAGES. En esta carpeta se encuentran todas las páginas con extensión ASP.

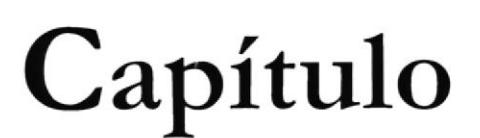

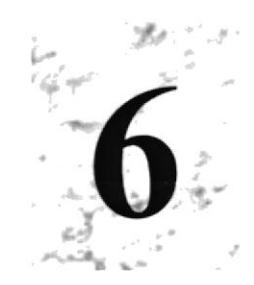

# Estandarización

# **6. ESTANDARIZACIÓN**

## **6.1. ESTÁNDARES DE OBJETOS**

Cabe aclarar que todas las páginas contenidas en el Sitio Web son ASP. A continuación se detalla la estructura del Sitio.

 $\triangleright$  Las carpetas están organizadas de la siguiente manera:

DATABASE: Carpeta donde se encontrará la Base de Datos. IMAGES: Carpeta donde se encontrarán las imágenes utilizadas en el Sitio Web. LIBRERIAS: Carpeta donde se encontrarás las librerías utilizadas. WEBPAGES: Carpeta donde estarán todas las páginas ASP.

- > La página inicial del Sitio Web se llamará Index.
- > Los nombres de las páginas e imágenes que se encuentran en el Web serán representativos a la función que realicen.

## 6.2. FORMATO PARA EL NOMBRE FÍSICO Y LÓGICO DE LAS **PÁGINAS**

Para las Páginas se utiliza el formato de nombre descriptivo:

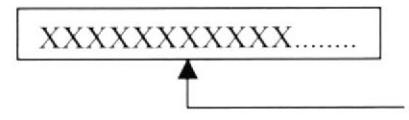

## **6.3. FORMATO DE ALMACENAMIENTO DE INFORMACIÓN**

#### **6.3.1. NOMBRE DE LA BASE DE DATOS**

Almacena información referente a la actividad de la empresa, esta se divide en tablas, campos y registros.

El estándar del nombre de la base de datos es un nombre descriptivo:

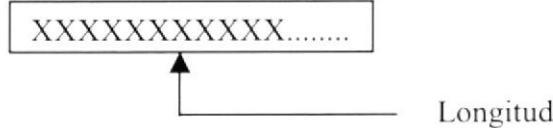

Longitud indefinida

Longitud indefinida

#### **6.3.2. NOMBRE DE LAS TABLAS**

Las tablas guardarán información relacionada con el nombre que esta posea. El estándar del nombre de las tablas es un nombre descriptivo:

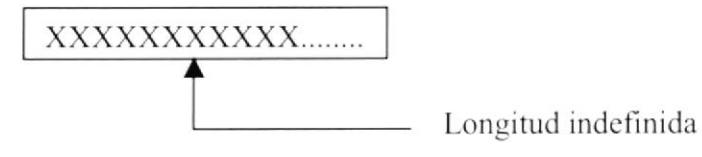

#### **6.3.3. NOMBRE DE CAMPOS**

Los campos son aquellos elementos que conforman la estructura de una tabla. El estándar del nombre de los campos es un nombre descriptivo:

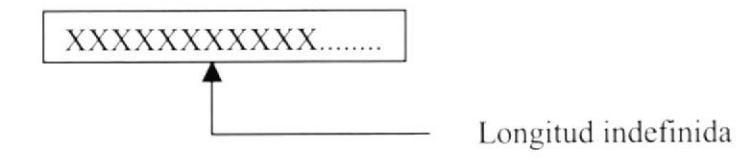

#### **6.4. FORMATO DE ESTILOS**

Cascading Style Sheets permite al autor del documento mejorar la presentación del mismo al tener mayor control sobre los elementos HTML, ampliando las propiedades de los mismos. El uso de CSS se implementa a través del atributo STYLE, definiendo con este atributo el estilo y las propiedades que tendrá el elemento HTML. Las hojas de estilos son archivos con extensión .CSS.

CSS propone cuatro formas distintas de incorporar Style Sheets a un documento HTML. Las mismas se detallan a continuación y en el orden que utiliza el navegador para establecer la prioridad de utilización de cada estilo:

- $\triangleright$  Utilizando el elemento LINK para referenciar un archivo externo.
- > Utilizando el elemento STYLE en la cabecera del documento.
- $\triangleright$  Importando un archivo externo con el comando CSS @import, en el entorno STYLE en la cabecera del documento.
- > Implementando el estilo "en línea" utilizando el elemento STYLE en el cuerpo del documento.

Las hojas de estilos utilizadas en las páginas de este Sitio Web son las siguientes:

- $\triangleright$  Lib estilos 01
- $\triangleright$  Lib estilos 02

Ambos estilos poseen la misma características a excepción de los estilos declarados para el detalle de los artículos en venta. A continuación se detalla la estructura de cada hoja.

#### 6.4.1. SEMEJANZAS ENTRE LIB ESTILOS 01.CSS Y LIB ESTILOS\_02.CSS

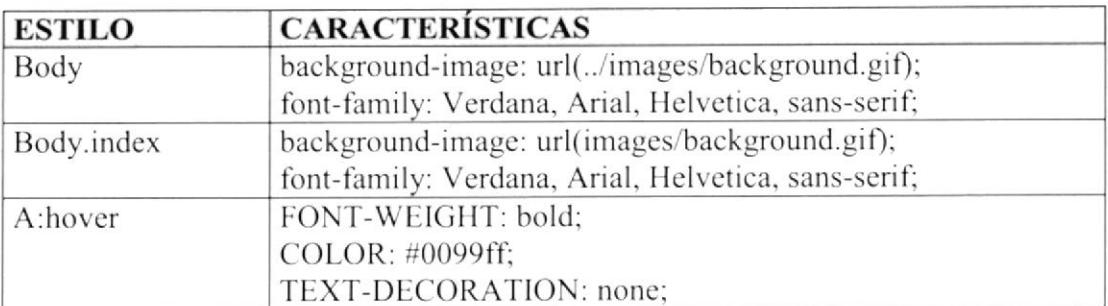

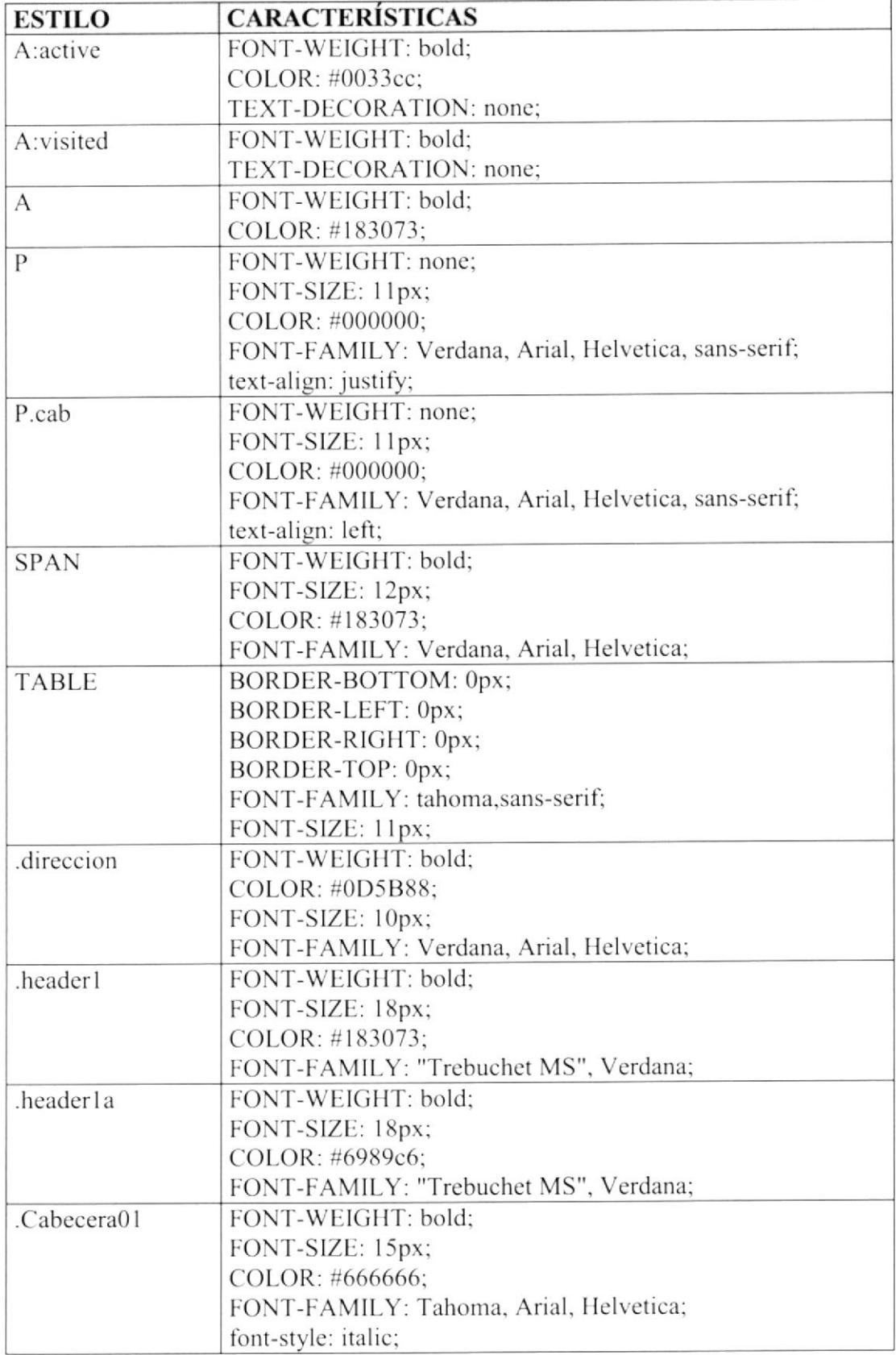

# 6.4.2. DIFERENCIAS ENTRE LIB\_ESTILOS\_01.CSS Y LIB\_ESTILOS\_02.CSS

### 6.4.2.1. LIB\_ESTILOS\_01.CSS

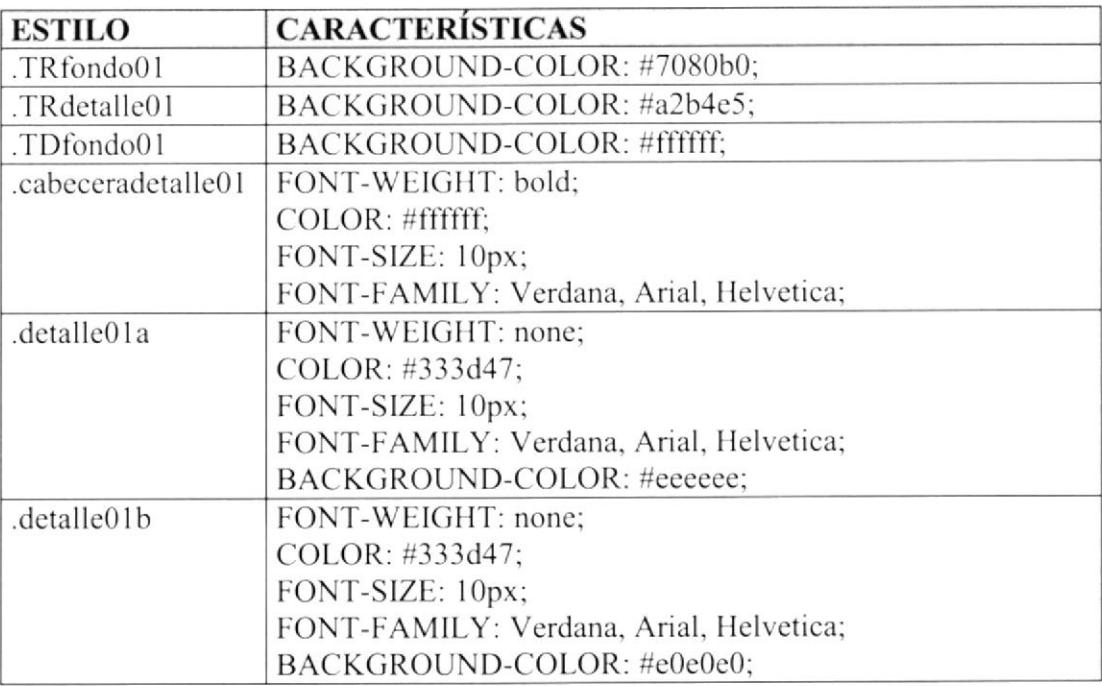

### 6.4.2.2. LIB\_ESTILOS\_02.CSS

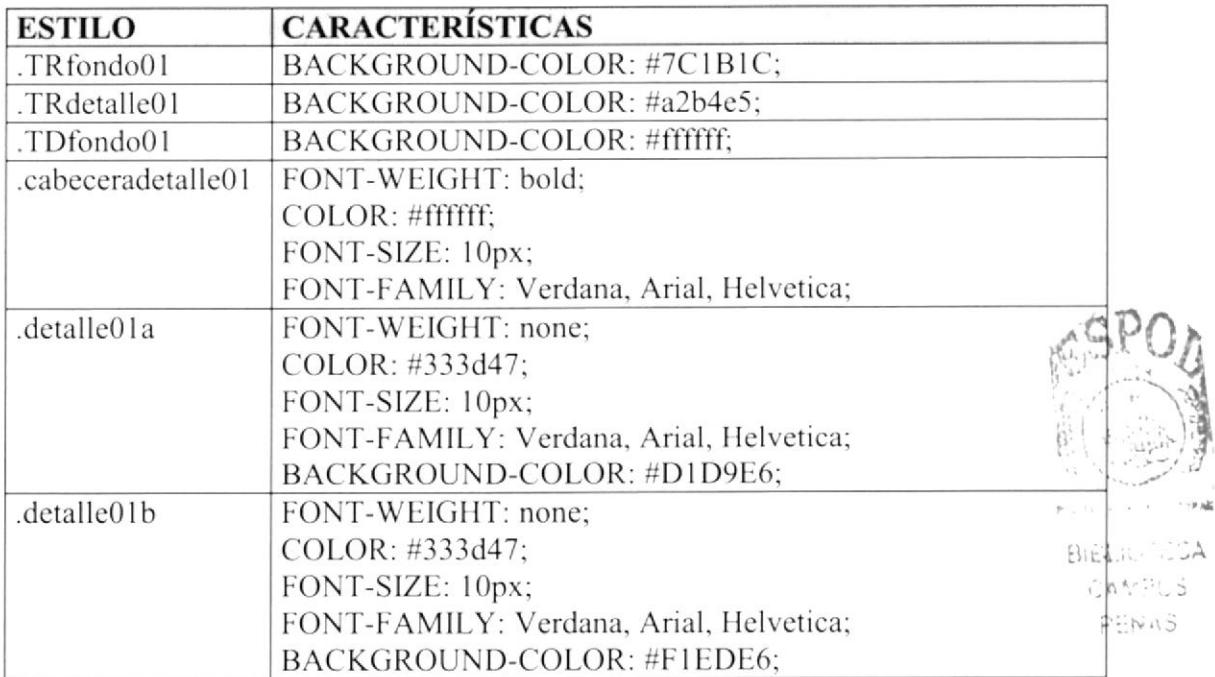

## 6.5. FORMATO DE IMÁGENES

Para poder hacer referencia de una manera más rápida y fácil los componentes del Web Site D.T.Compu, sc los ha estandarizado dc la siguiente manera:

- $\triangleright$  Las imágenes utilizadas en el diseño son de tipo JEPG y GIF.
- > Todas las imágenes se encuentran almacenadas en una carpeta para su mejor localización y ordenamiento del Sitio.
- $\triangleright$  El nombre de las imágenes se han dado de acuerdo a su función y estas podrán ser identiñcadas por su prefijo tales como: BOTON. IMACEN o LOCO:

Si bien cs cierto, el Sitio Web puede ser modificado y una de las cosas que se podrian modificar son las imágenes. Para que la actualización o creación de las imágenes sean dc la mejor calidad, se recomienda utilizar una aplicación o programa especializado en el diseño de imágenes. A continuación se mencionan dos de loas programas más utilizados en el mercado del diseño de imágenes tanto para Páginas Web, como para imágenes publicitarias:

- $\blacktriangleright$  Adobe PhotoShop 6.0
- $\geq$  Adobe Ilustrator 8.0

## 6.6. FORMATO DE LAS PÁGINAS ASP

Para indicar el formato de las páginas las hemos divididas en 5 grupos que son:

- > Página Inicial con el menú principal.
- $\triangleright$  Página con lista de artículos por categoría.
- $\triangleright$  Página de detalle o lista por artículos.
- $\triangleright$  Página flotante de descripción del artículo.

#### 6.6.1. PÁGINA INICIAL CON EL MENÚ PRINCIPAL

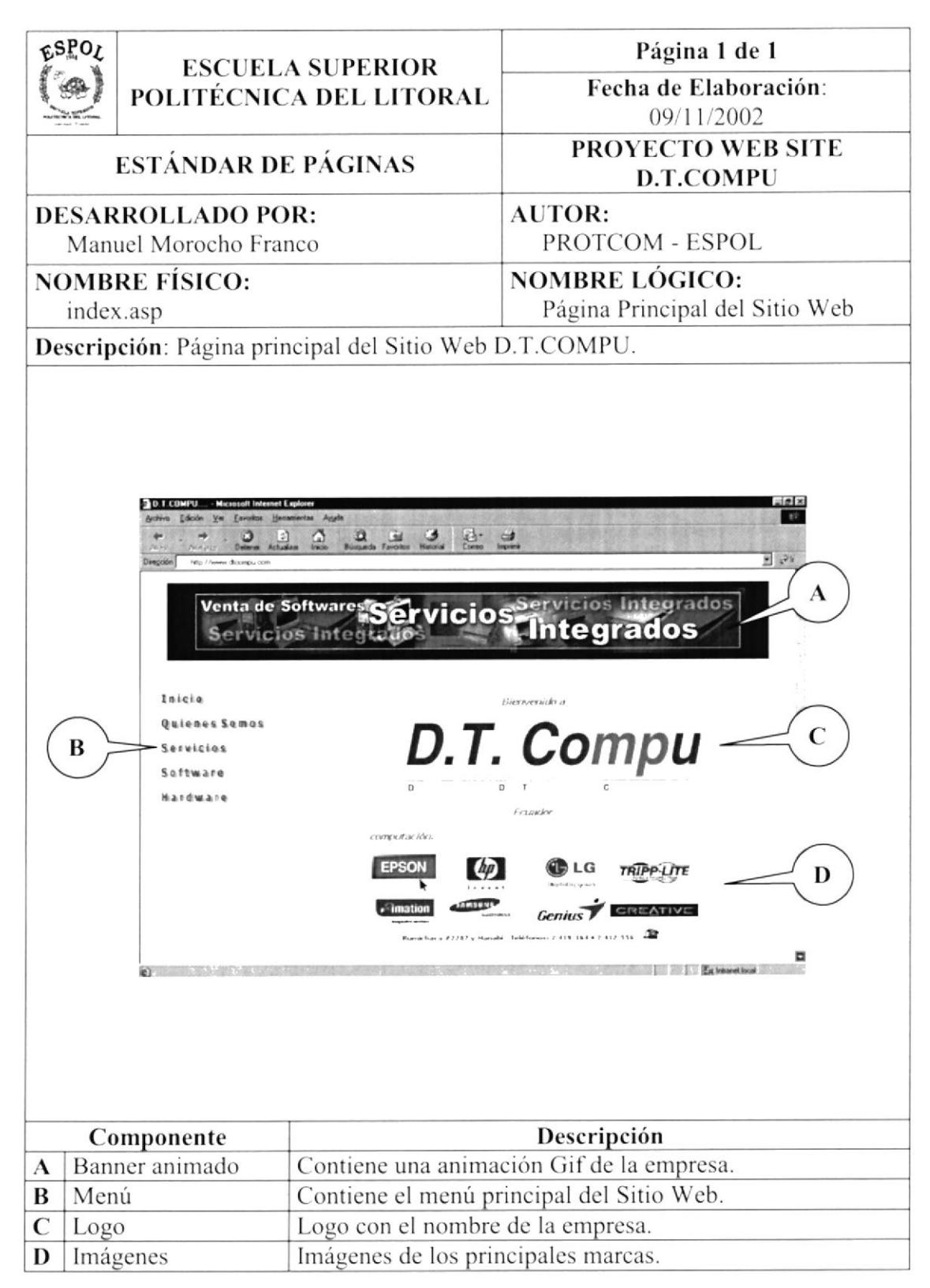

#### 6.6.2. PÁGINA CON LISTA DE ARTÍCULOS POR CATEGORÍA

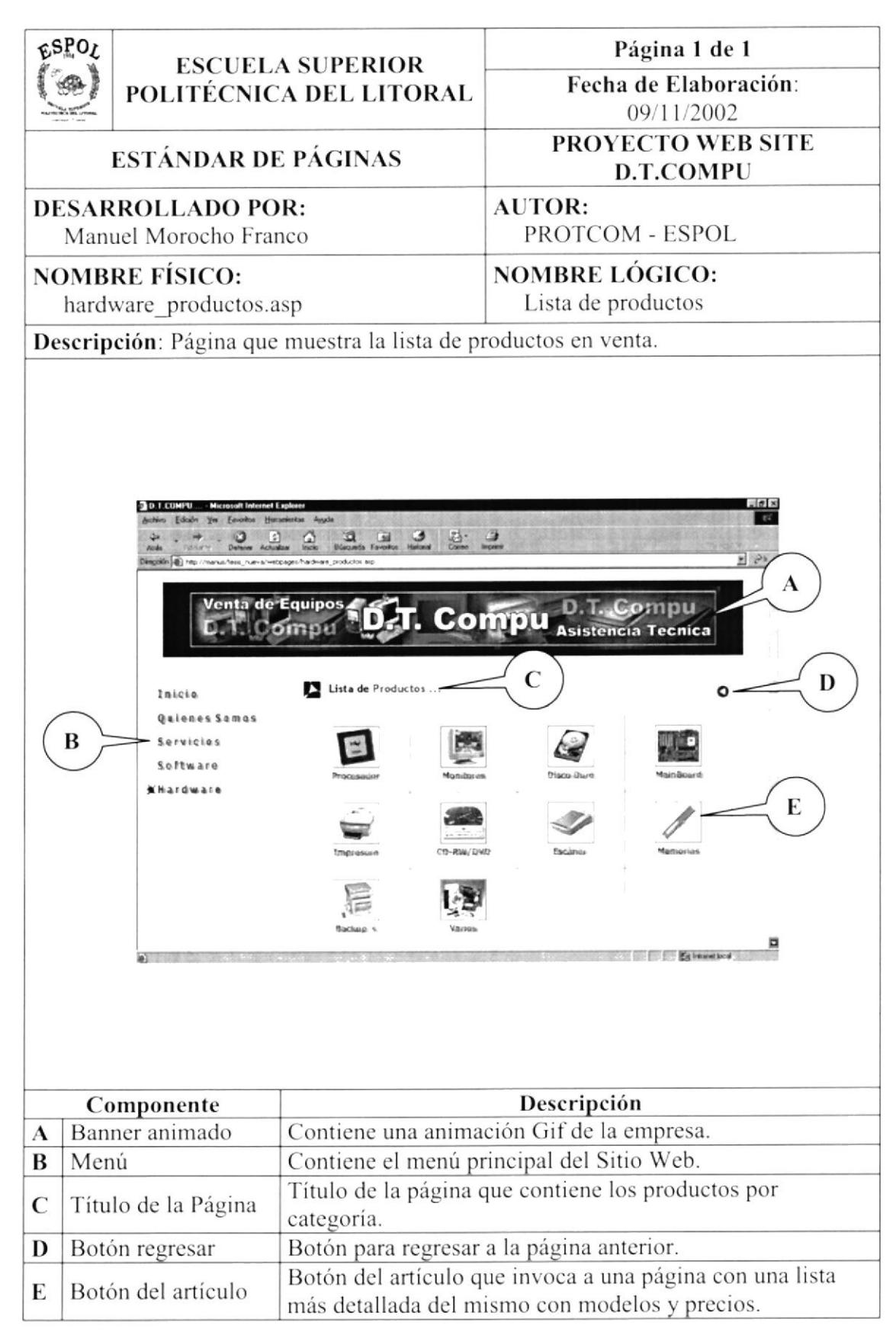

### 6.6.3. PÁGINA DE DETALLE O LISTA POR ARTÍCULOS

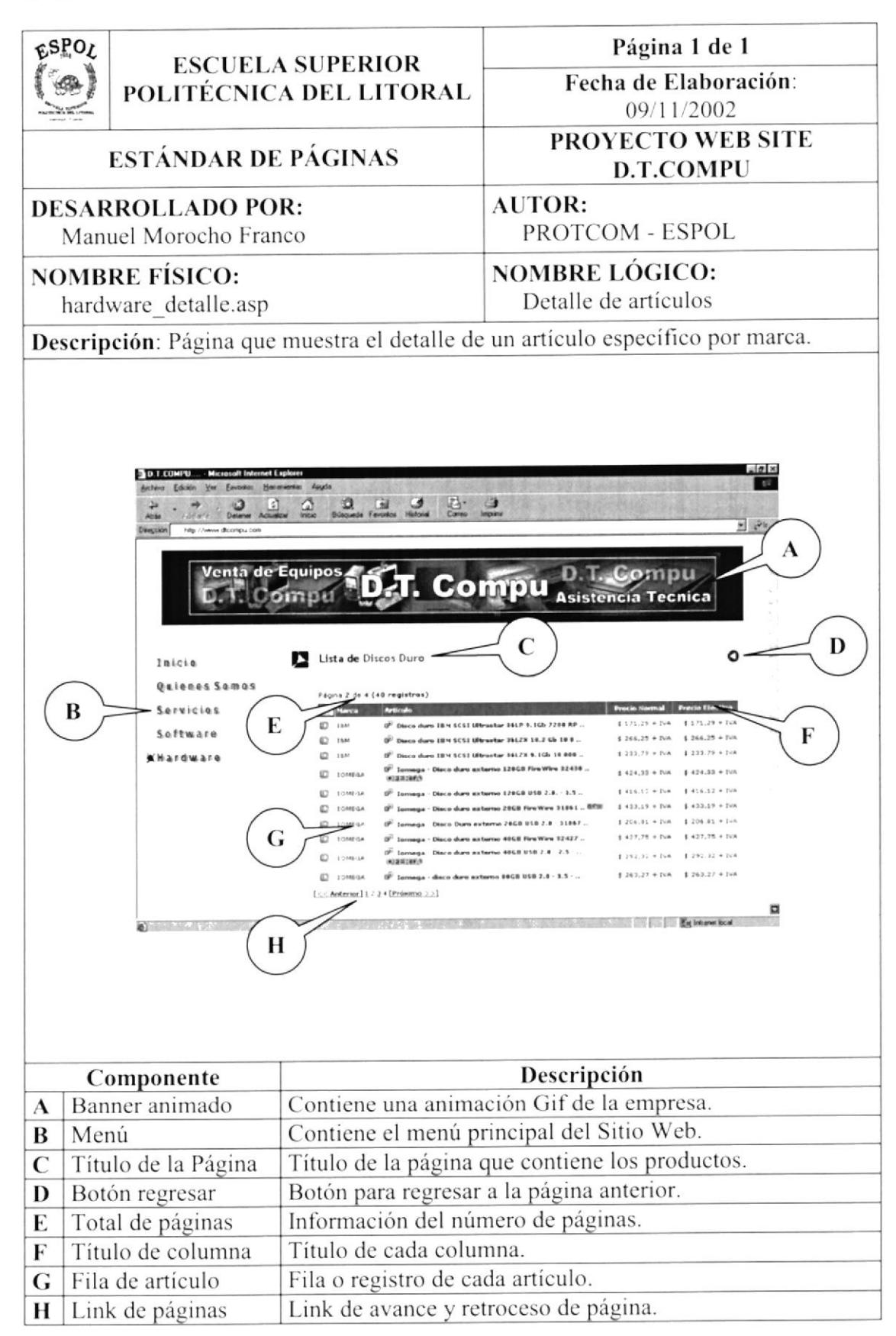

## 6.6.4. PÁGINA FLOTANTE DE DESCRIPCIÓN DEL ARTÍCULO

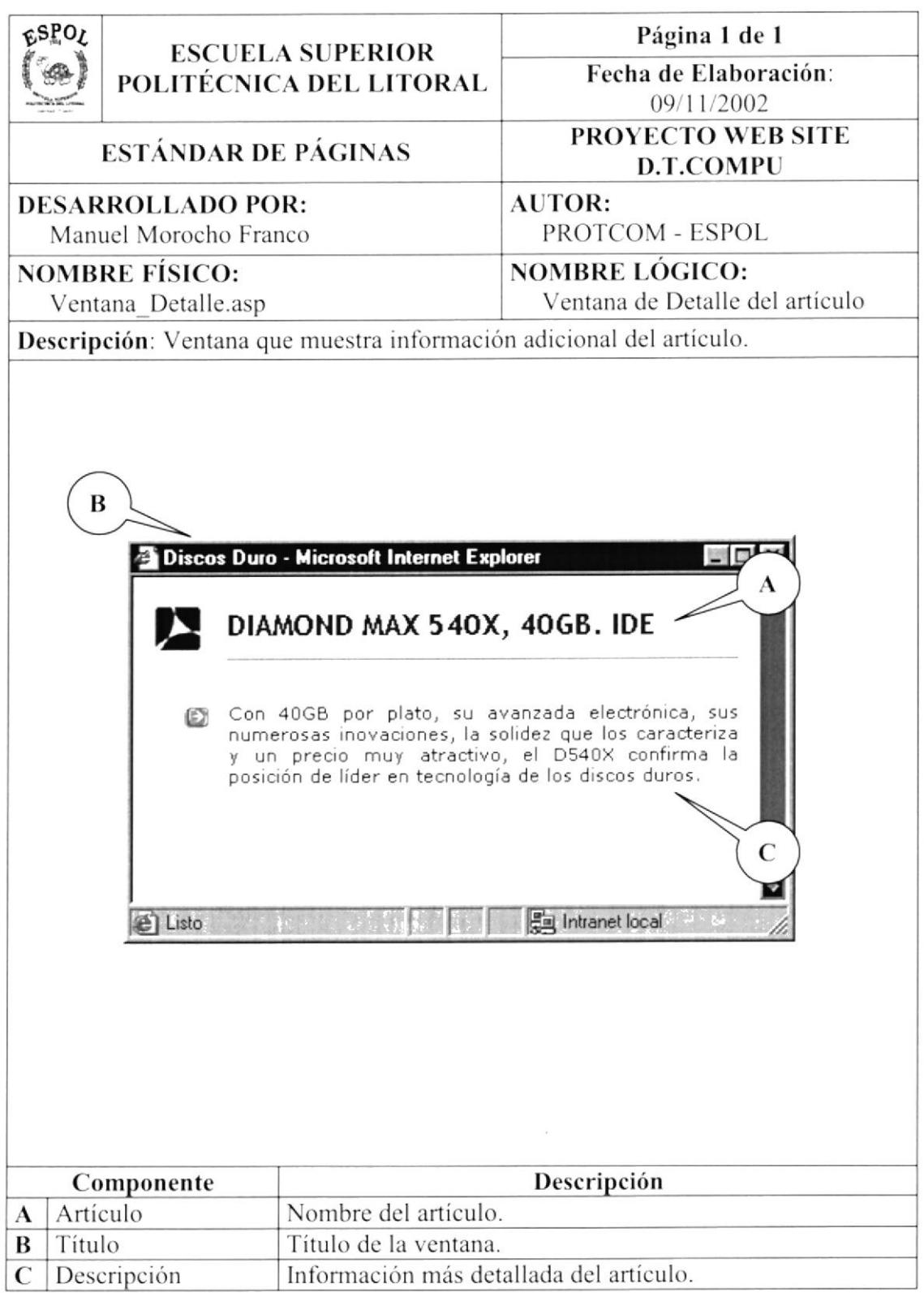

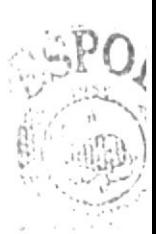

윤 없.  $\mathcal{C}^{(k)}(t,1)$  ,  $\mathcal{C}^{(k)}_{\mathcal{C}^{(k)}}$ 

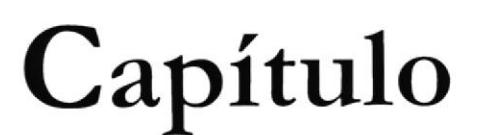

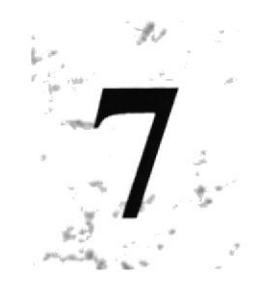

# **Modelo Entidad** Relación

# 7. MODELO ENTIDAD RELACIÓN

El modelo de Entidad - Relación que forma parte de la Base de Datos de la compañía D.T.COMPU, consta de una tabla:

> Hardware: Sirve para guardar todos los datos de todos los artículos que vende la empresa.

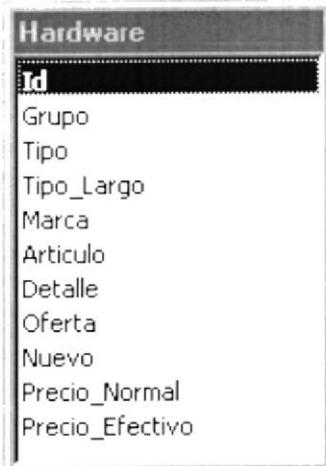

 $Dsn = DSN DTCOMPU$  $Base = DTCOMPU$ 

 $\,$  }

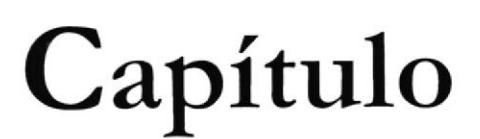

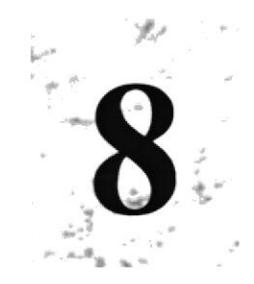

# Diccionario de Datos

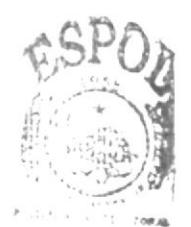

**BIBLIOTECA** CAMPUS PENAS

## **8. DICCIONARIO DE DATOS**

## **8.1. TABLA DE HARDWARE**

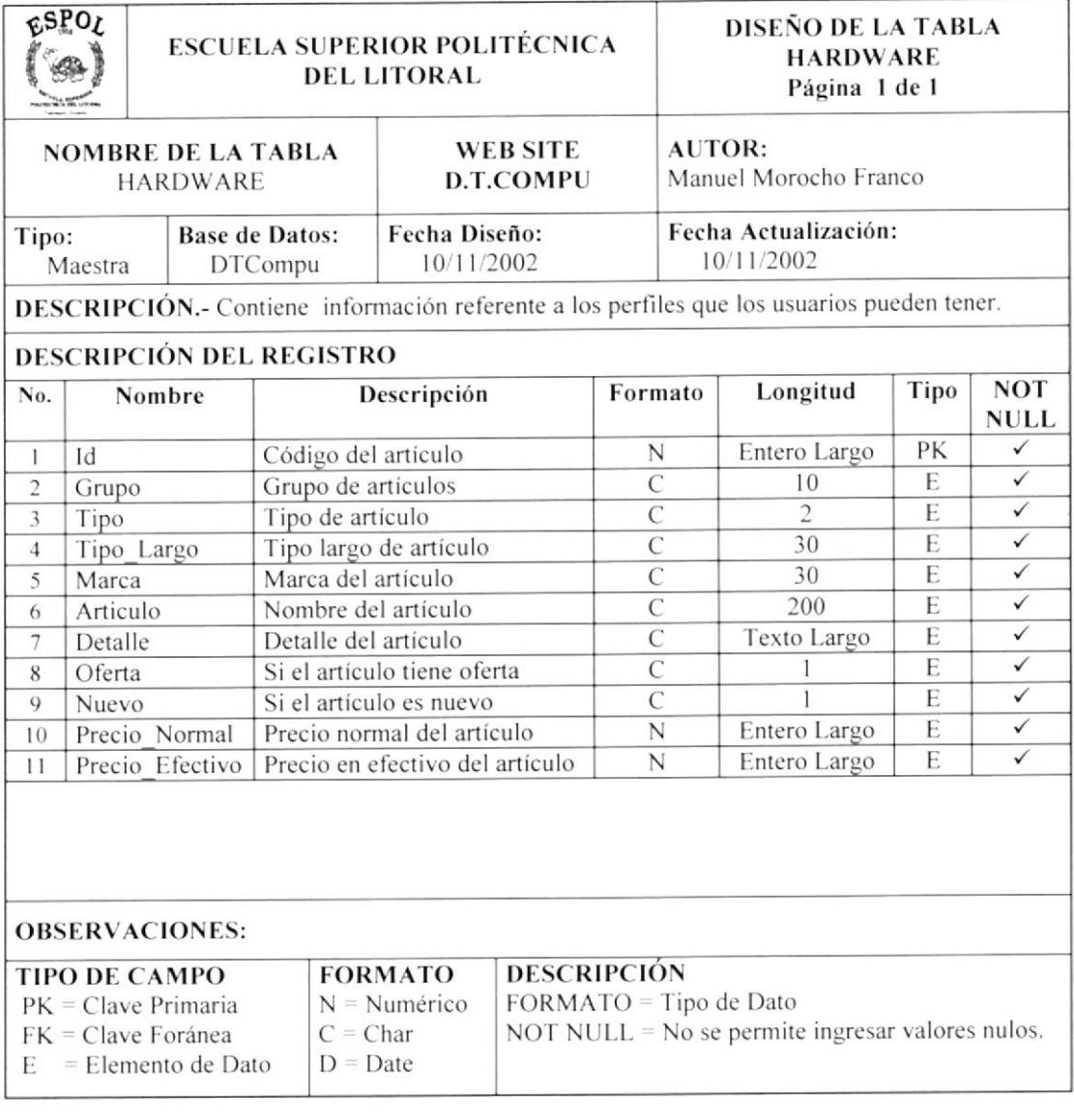

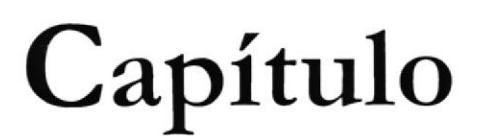

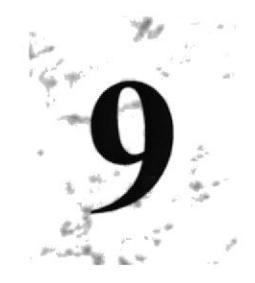

# Diseño de Páginas

# 9. DISEÑO DE PÁGINAS

### 9.1.DISEÑO DE PÁGINAS DEL PROYECTO

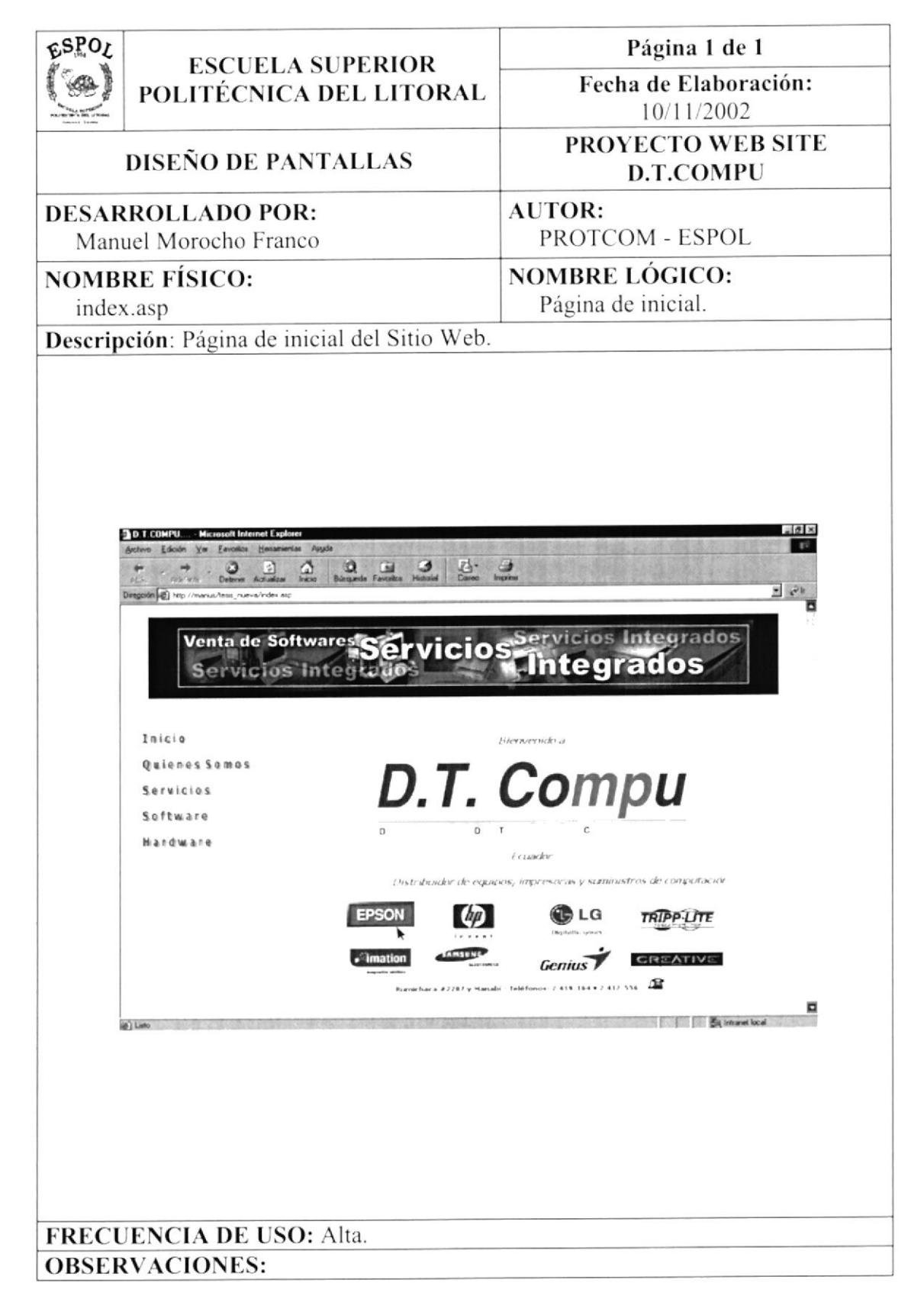

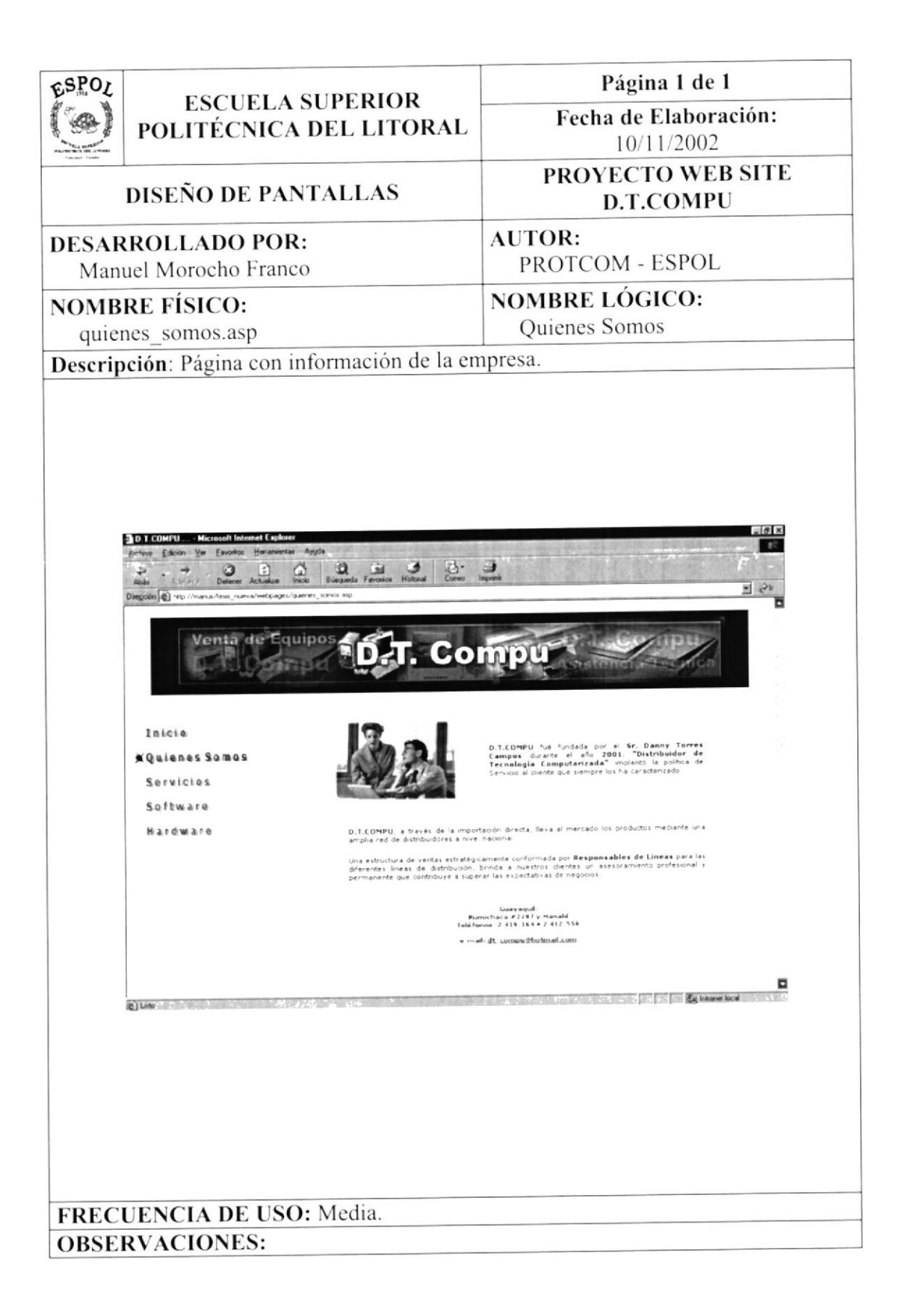

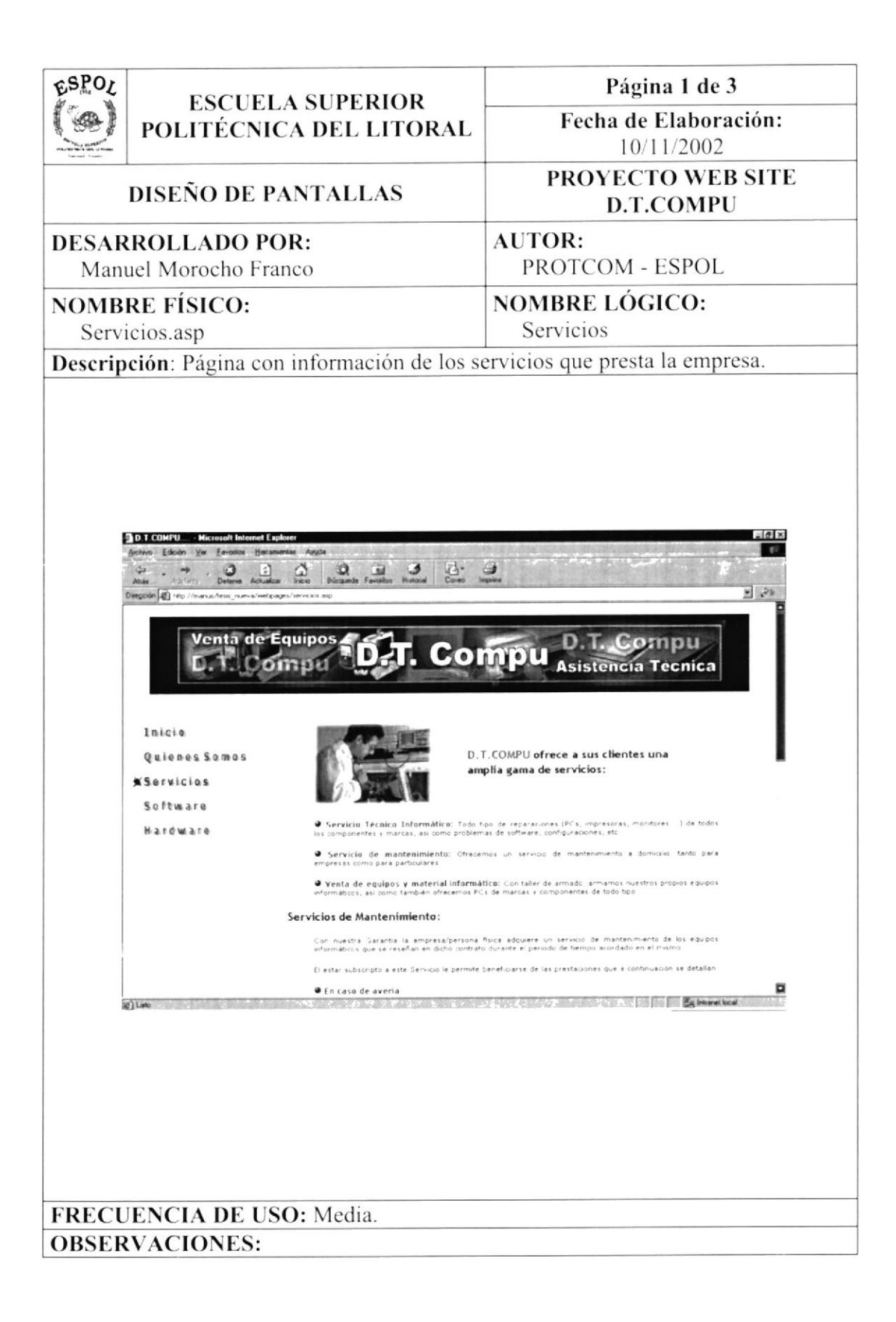

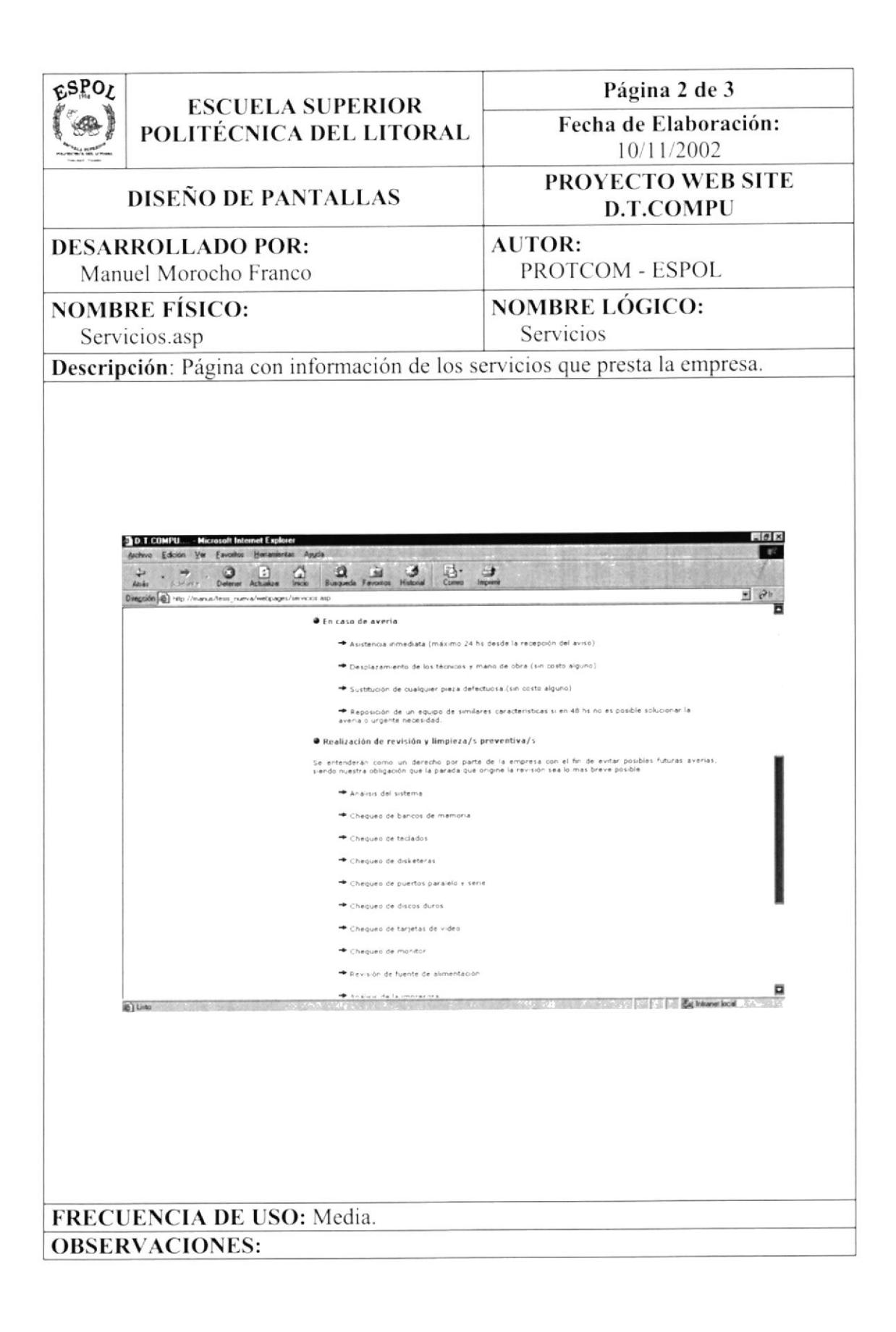

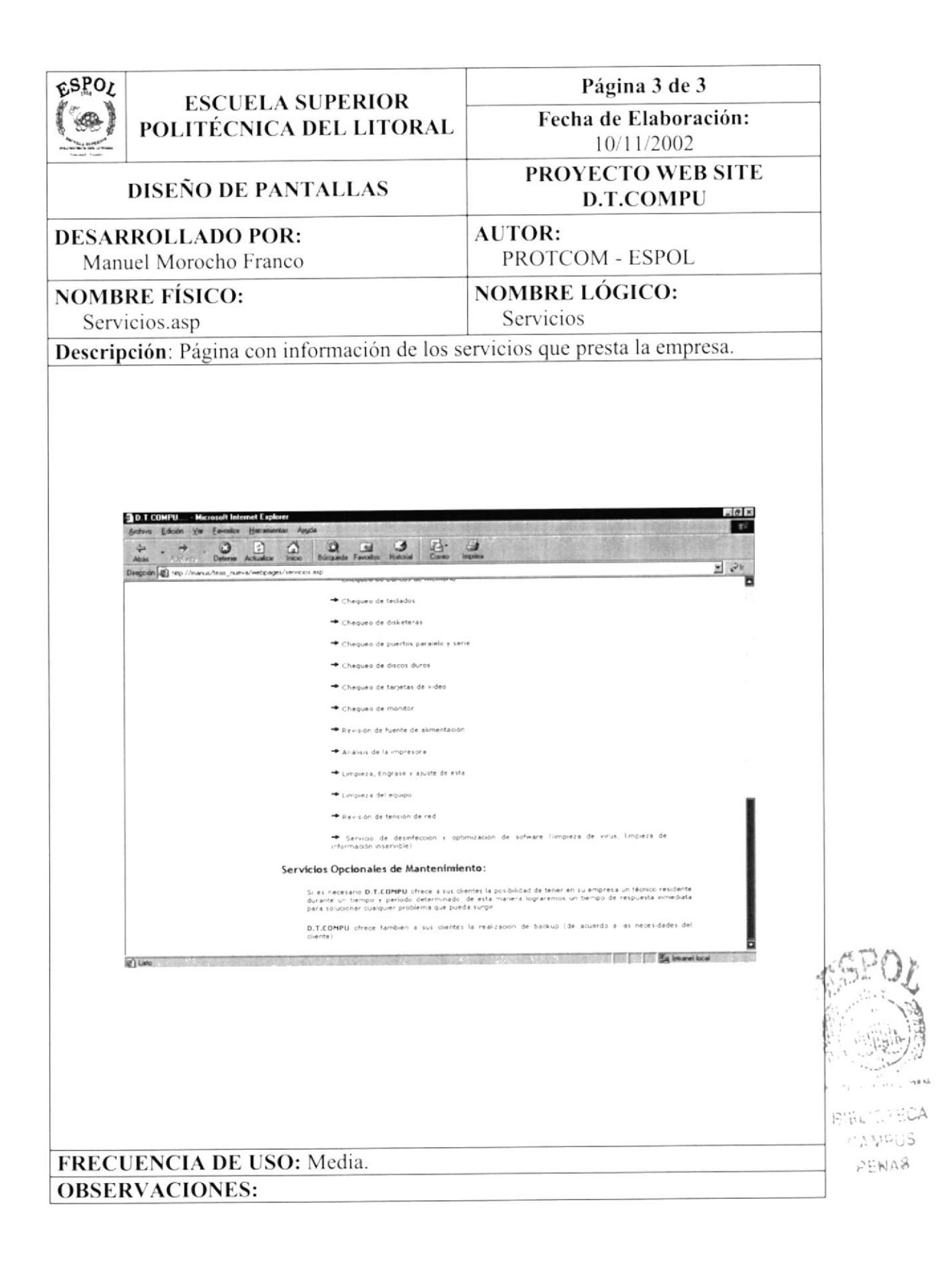

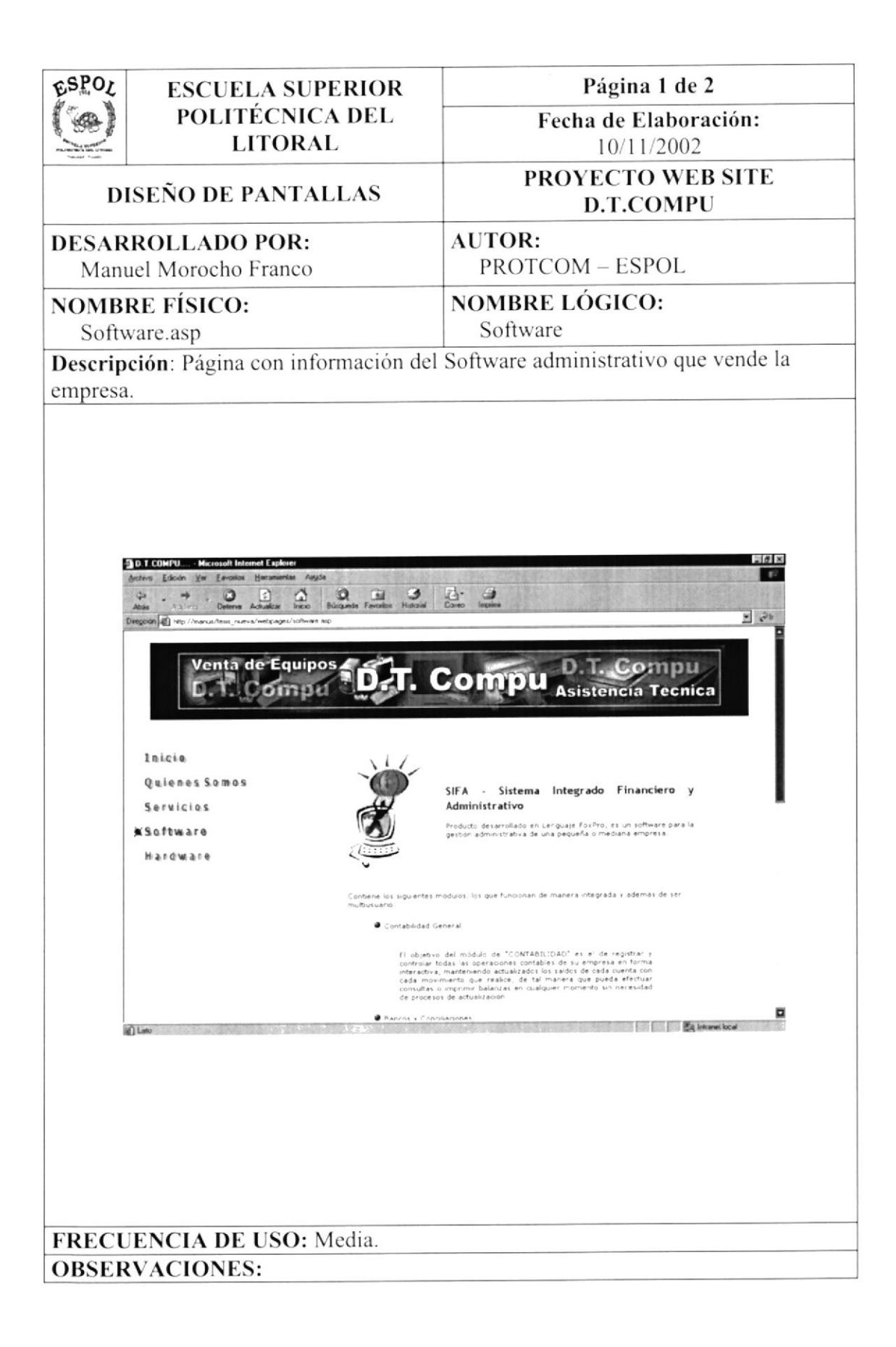

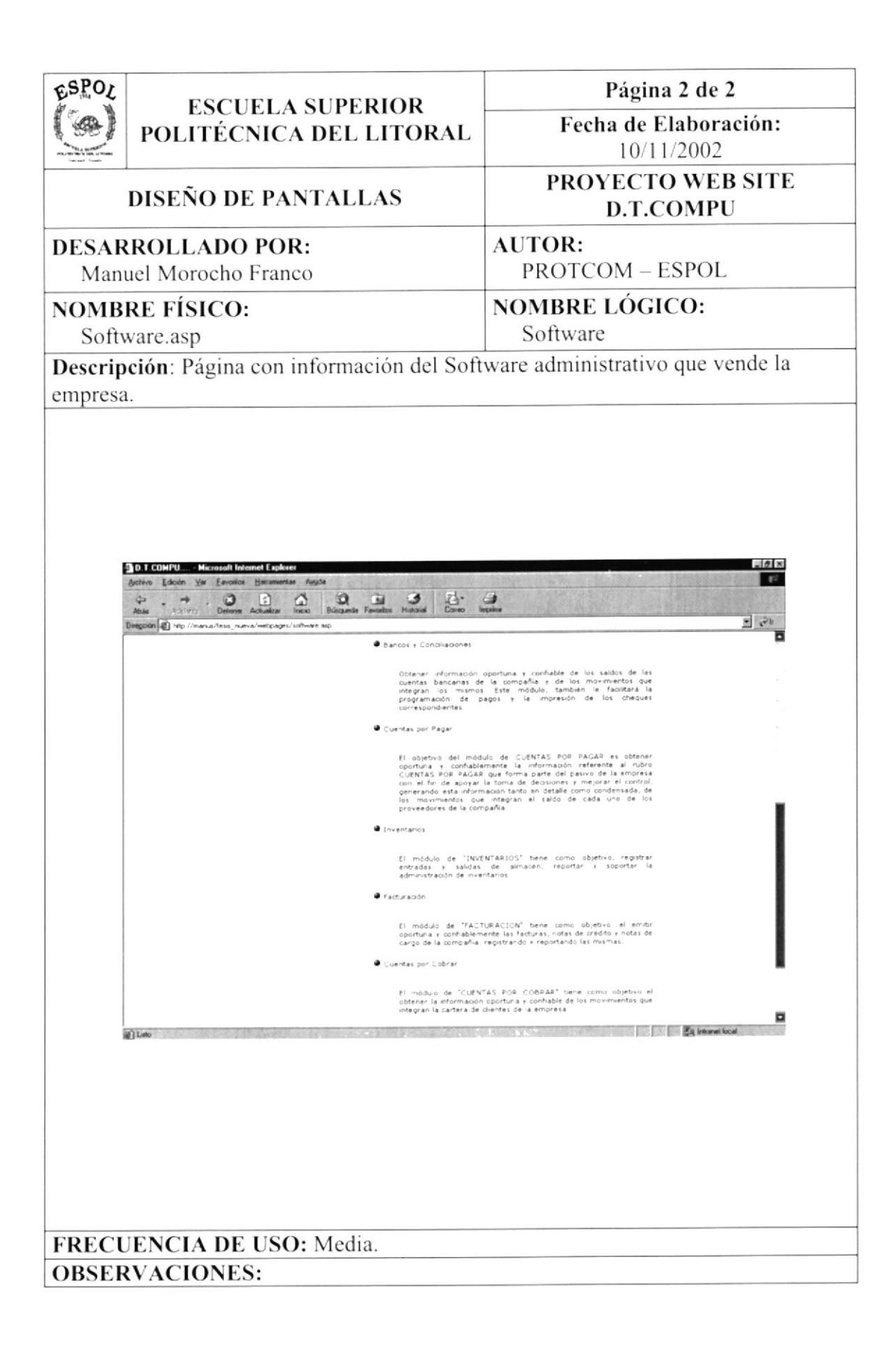

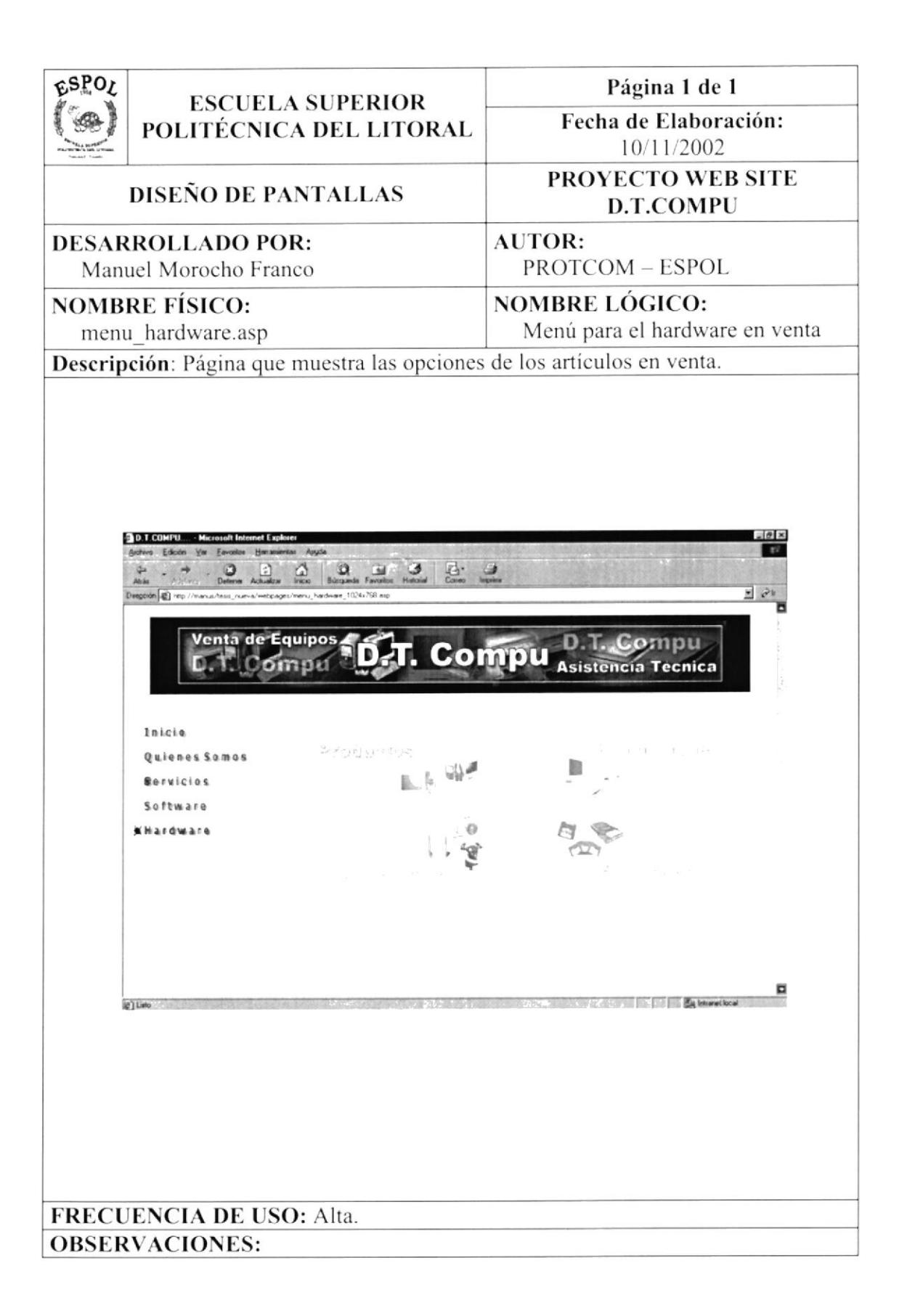

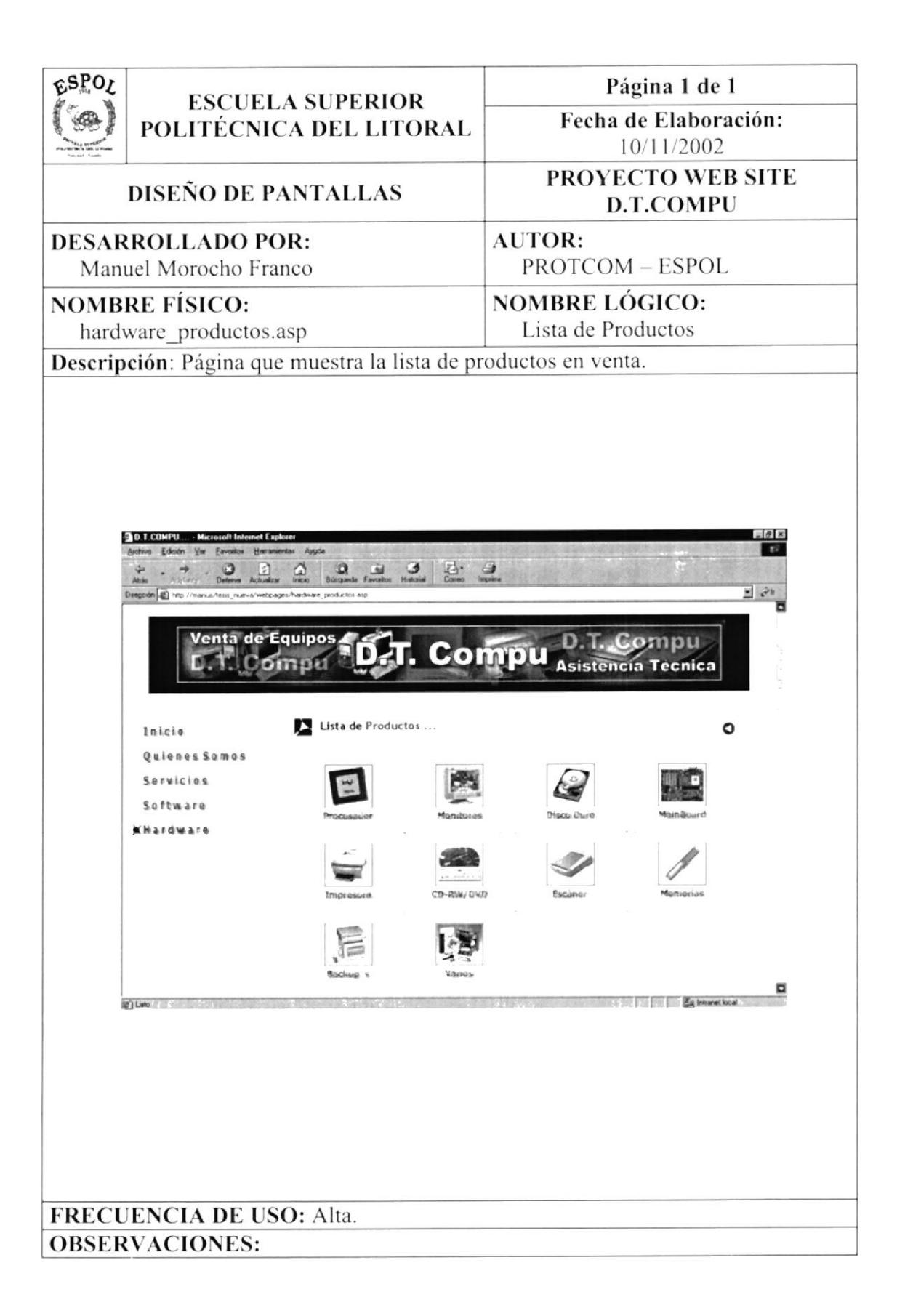

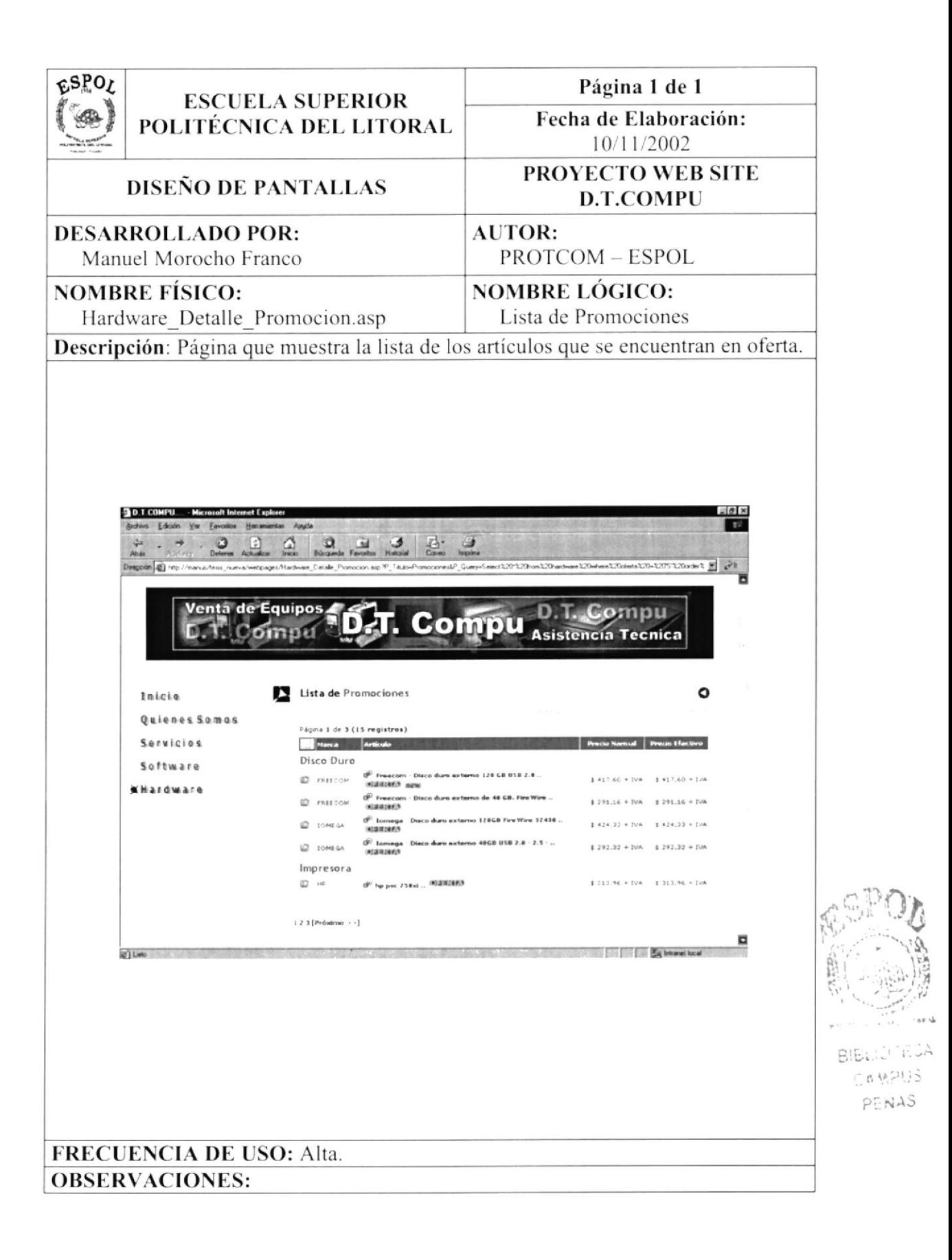

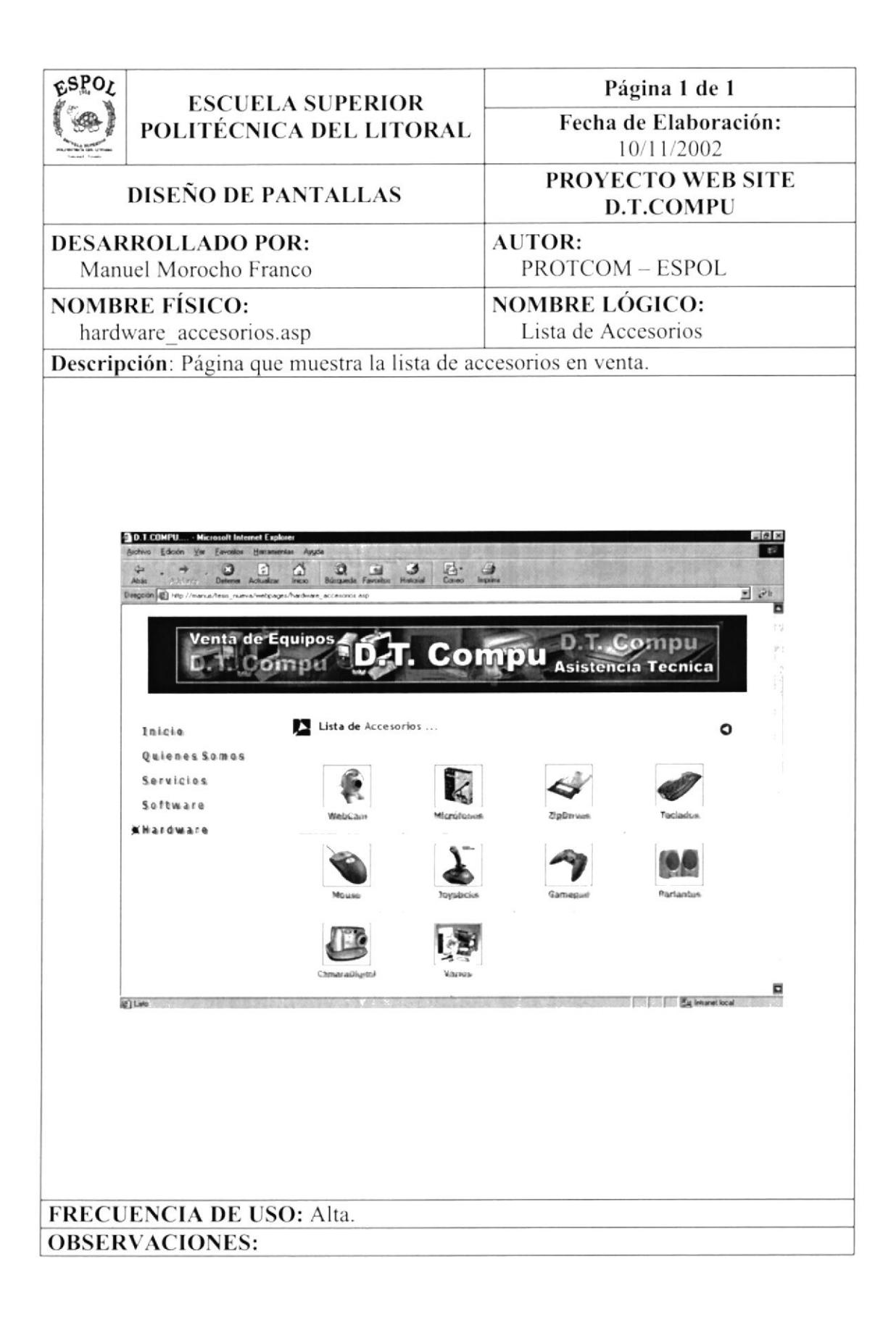

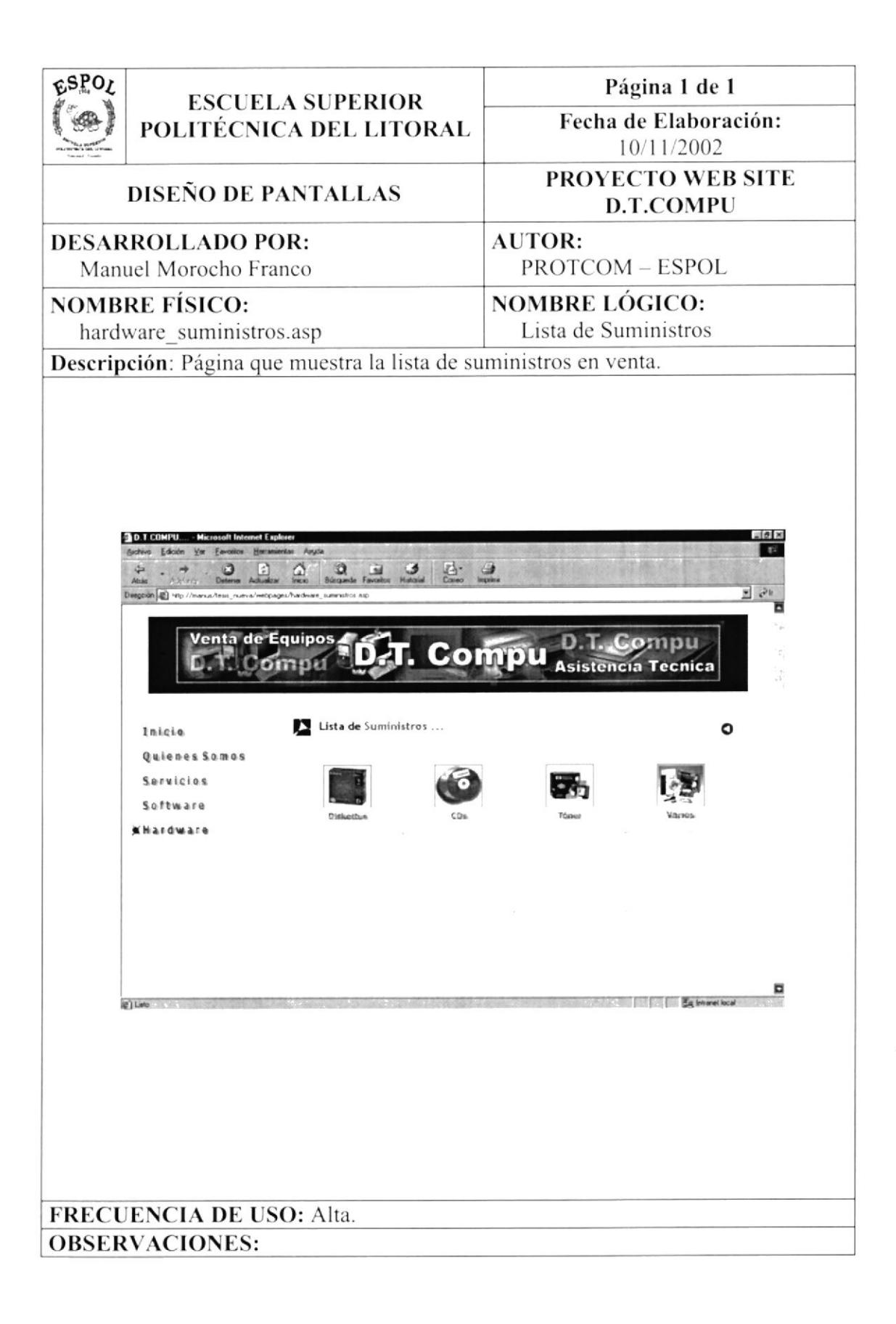

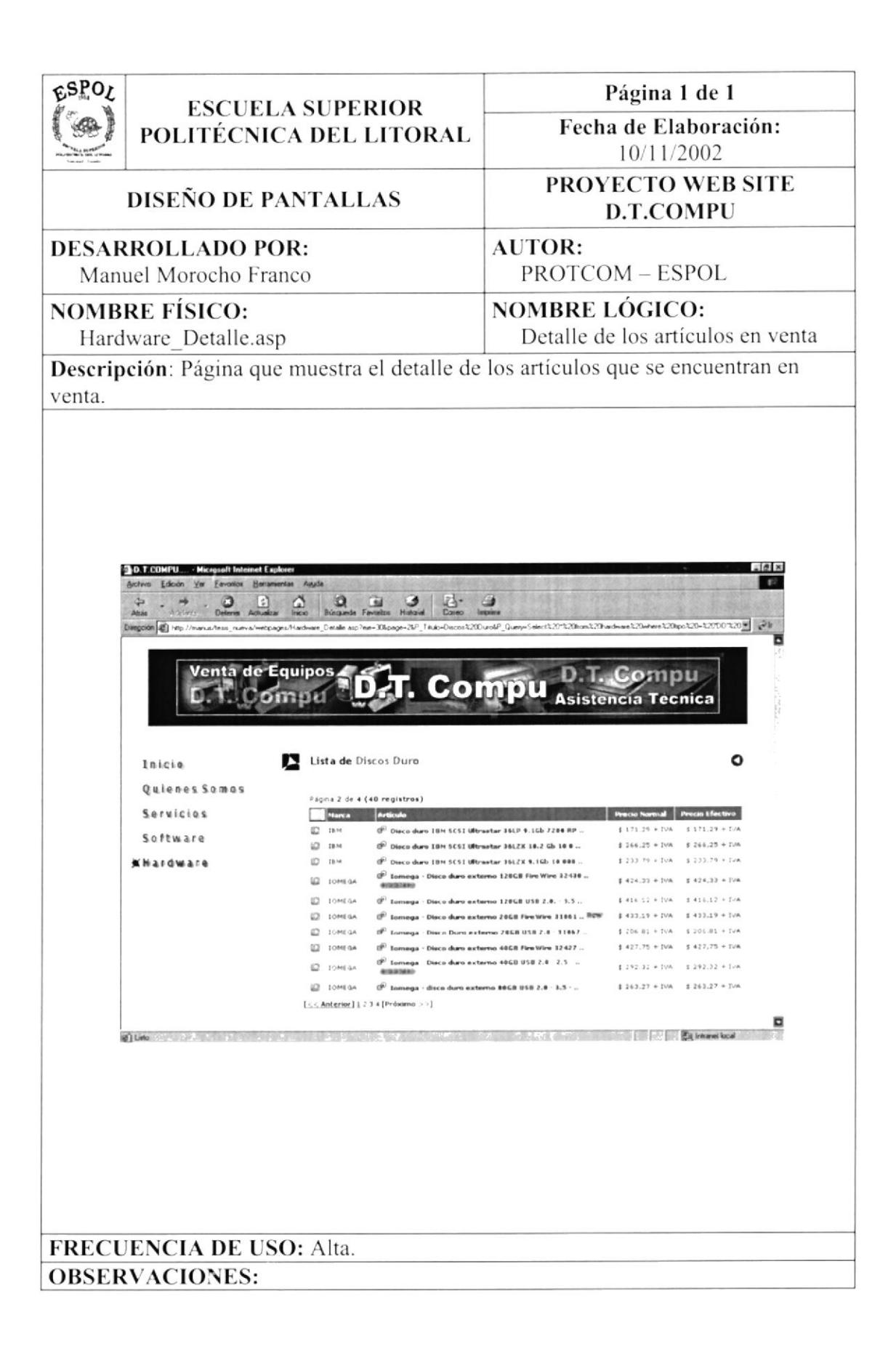

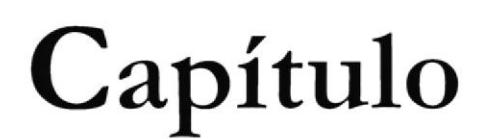

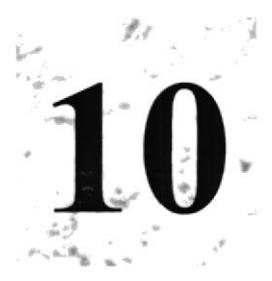

# Características de Operación

# **10. CARACTERÍSTICAS DE OPERACIÓN**

## 10.1. OPERACIÓN DEL SITIO WEB

El Sitio Web es un Sistema de Menús y Pantallas amigables de gran flexibilidad con total ambiente Windows, de forma orientada para cumplir con las necesidades de los usuarios.

Las características de operación se determinan para el usuario que realiza las operaciones y la frecuencia de utilización.

En la tabla que se muestra a continuación, se visualiza el resumen de las Características Operacionales.

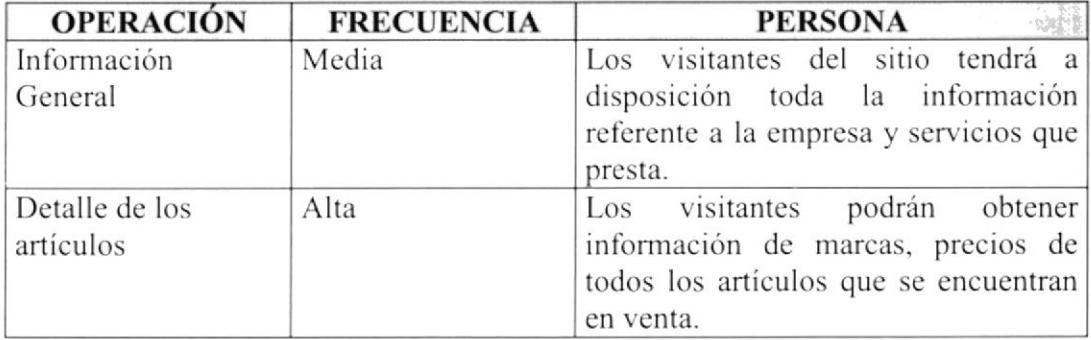

## 10.2. TÍTULO DE LA VENTANA

Nos indica el nombre de la pantalla, en este caso es el nombre del Sitio Web D.T.COMPU.

## 10.3. MENÚ PRINCIPAL

Por del Menú Principal, podremos acceder a cada una de las opciones que tiene el Sitio Web.

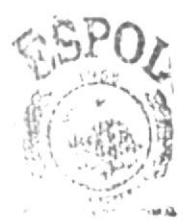

**EISLIGTECA** CAMPUS PENAS